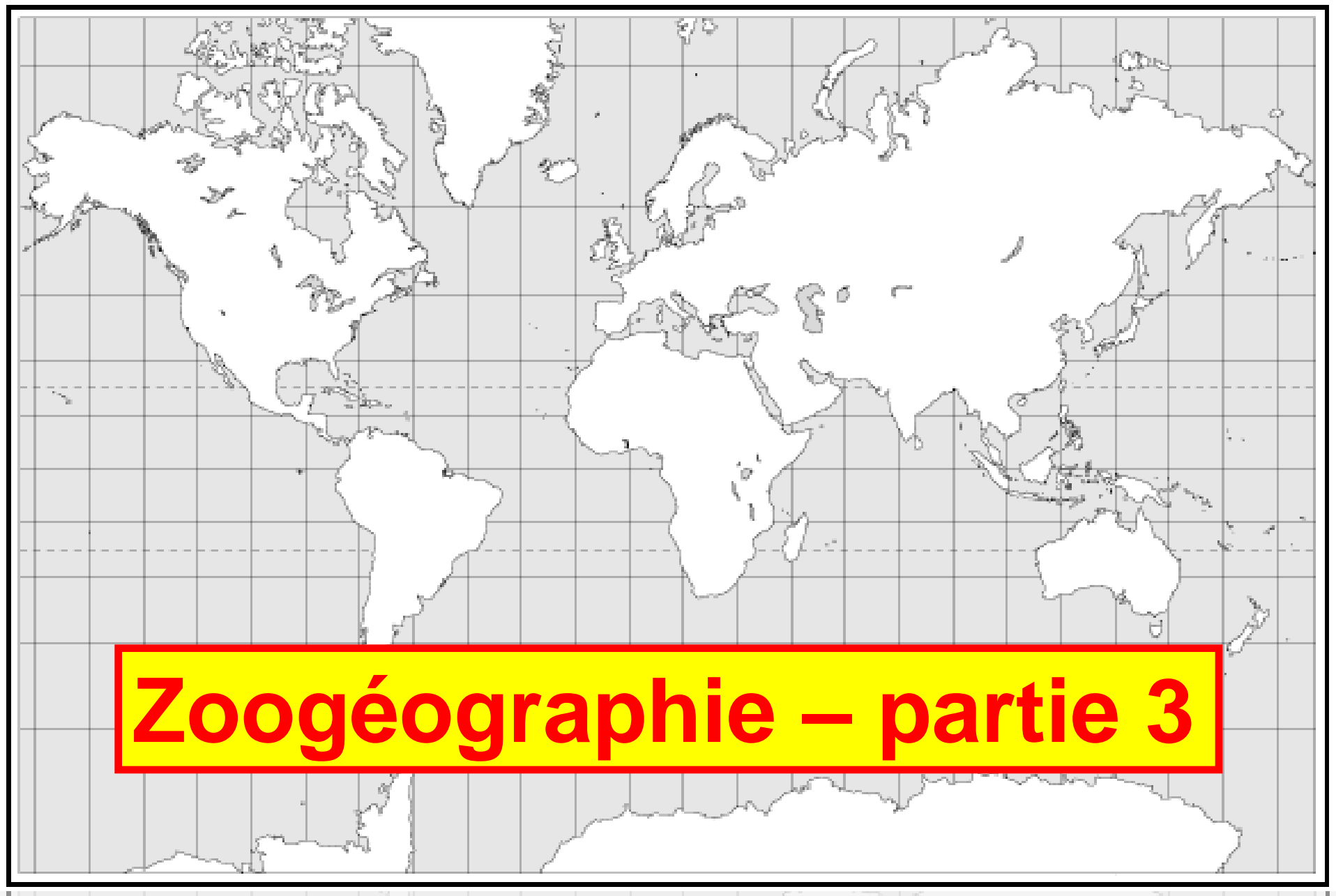

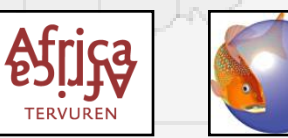

Musée Royal de l'Afrique Centrale (MRAC Tervuren) **Africa de la Termation "FishBase et la Taxinomie des Poissons" - Session 2018**

# **La distribution de poissons**

### **Régions de la FAO**

**Les régions de la FAO sont définies par la FAO pour enregistrer les captures de poissons.**

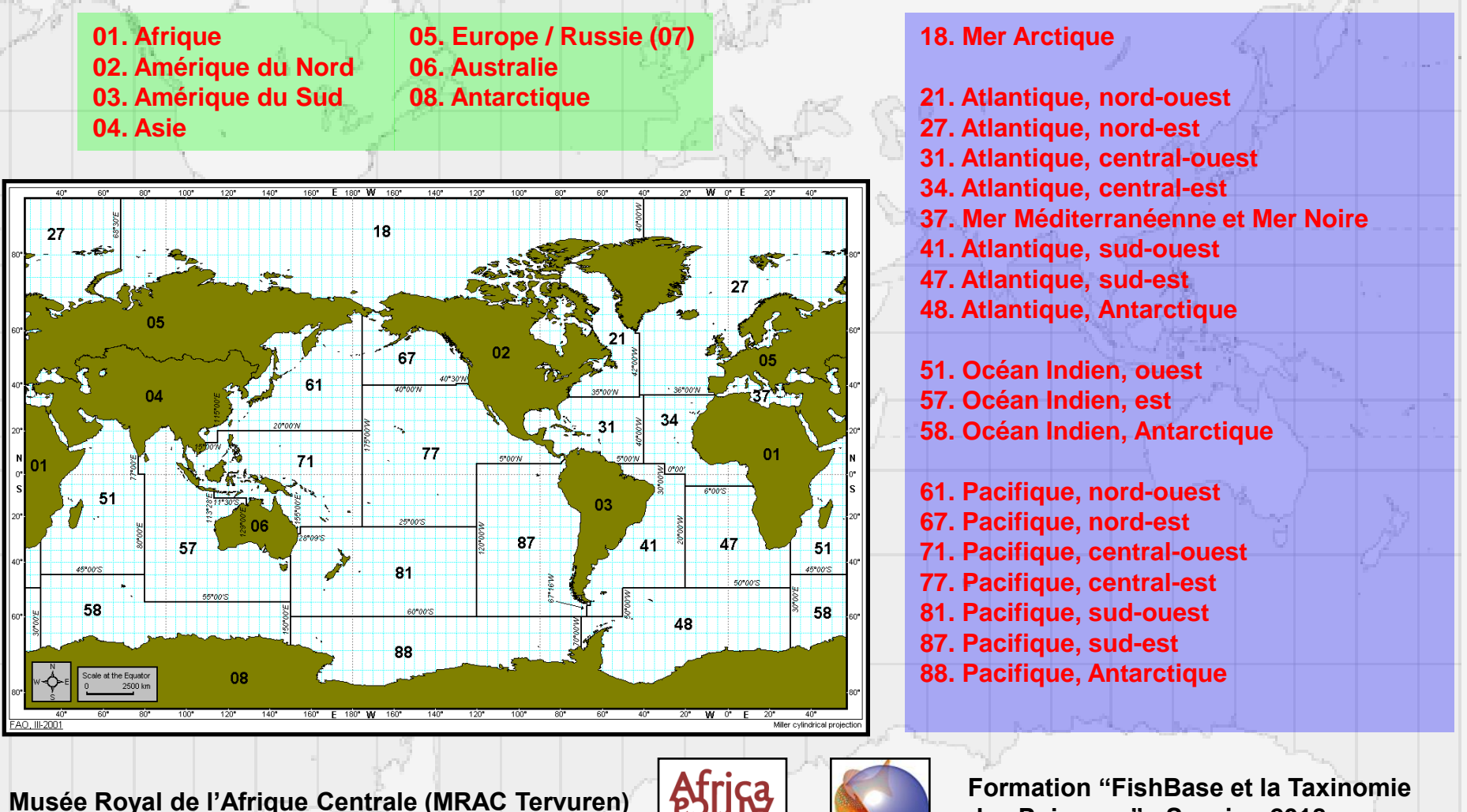

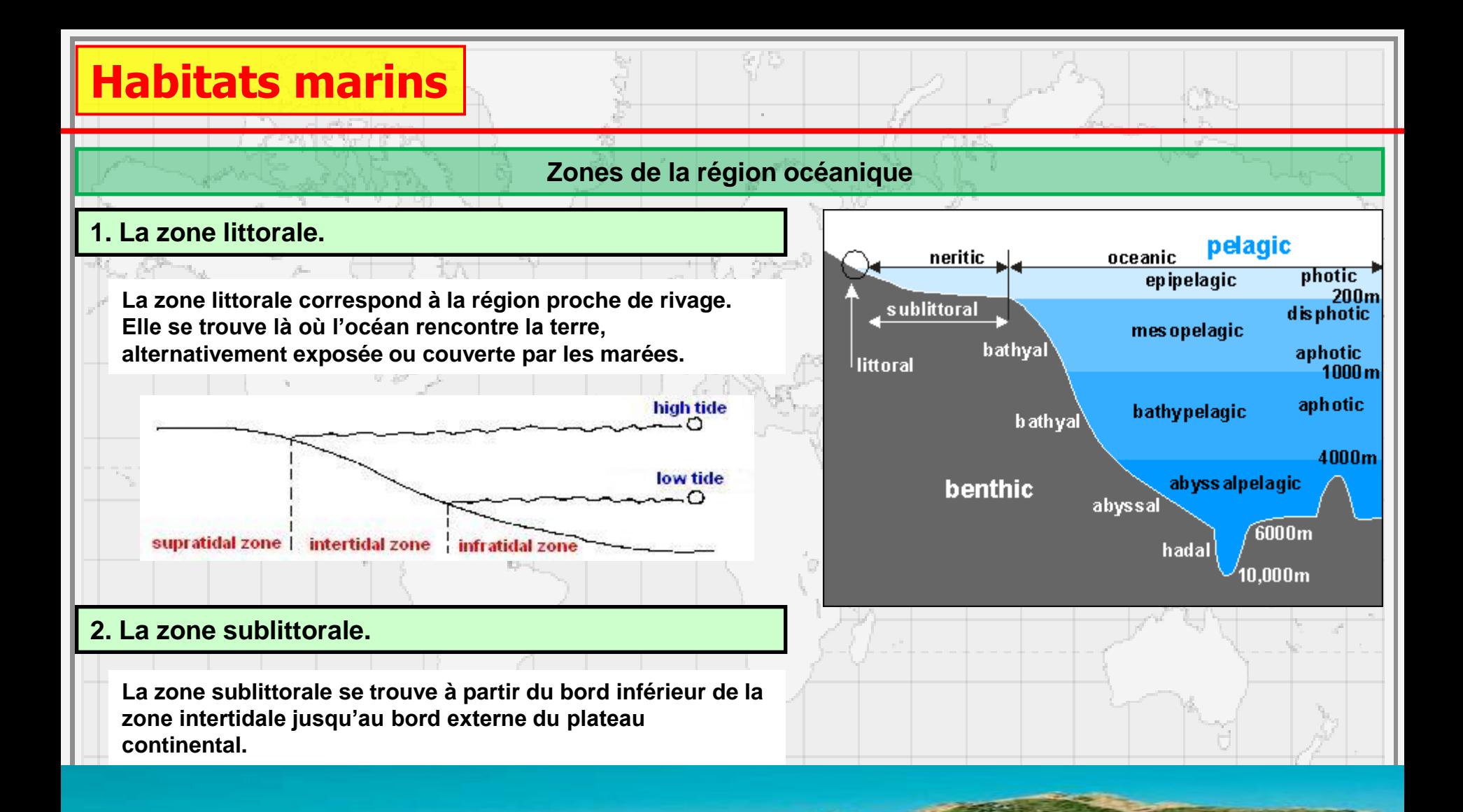

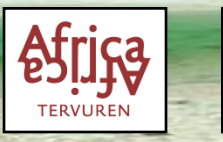

**Musée Royal de l'Afrique Centrale (MRAC Tervuren)**  $\begin{bmatrix} A[f] \ A\end{bmatrix}$  **Formation "FishBase et la Taxinomie des Poissons" - Session 2018**

# **Habitats marins**

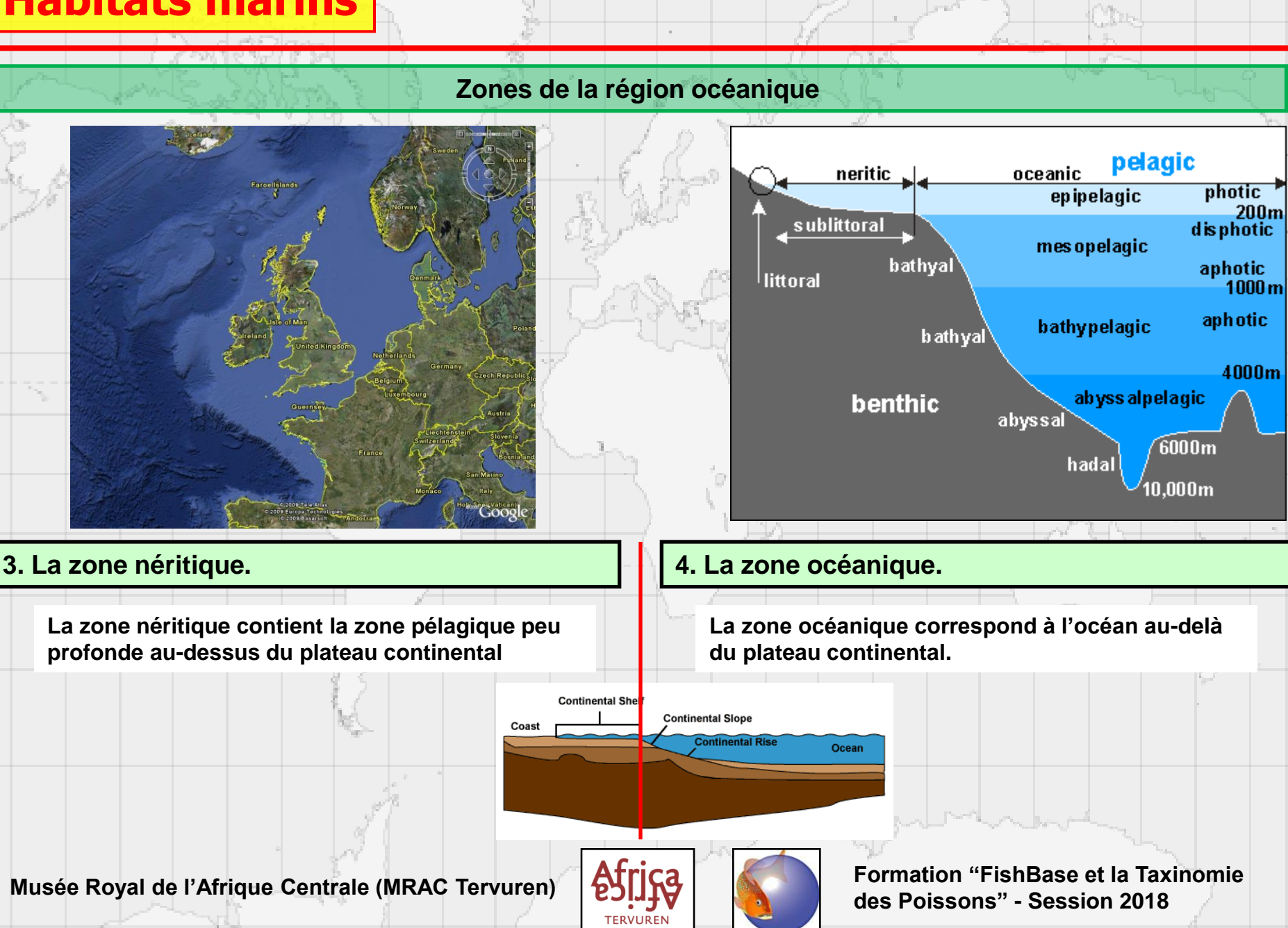

# **Habitats marins**

## **Zones de la région océanique**

## **5. La zone pélagique.**

**La zone pélagique correspond aux eaux plus éloignées de la terre, fondamentalement l'océan ouvert.**

- **a. La zone épipélagique est la couche de l'océan la plus élevée et normalement la couche photique de l'océan entre la surface et la thermocline (0 – 200m).**
- **b. La zone mésopélagique est la couche moyenne de l'océan caractérisée par la faible lumière et les gradients abrupts de température (200 – 1000m).**
- **c. La zone bathypélagique est la couche moyenne de l'océan où seule la lumière de blue/vert la plus faible pénètre (1000 – 4000m).**

### **6. La zone abyssale.**

- **a. La zone abyssopélagique est la partie de l'océan entre profondeur de 4000 et 6000m.**
- **b. La zone hadale est la partie de l'océan plus profonde que 6000m.**

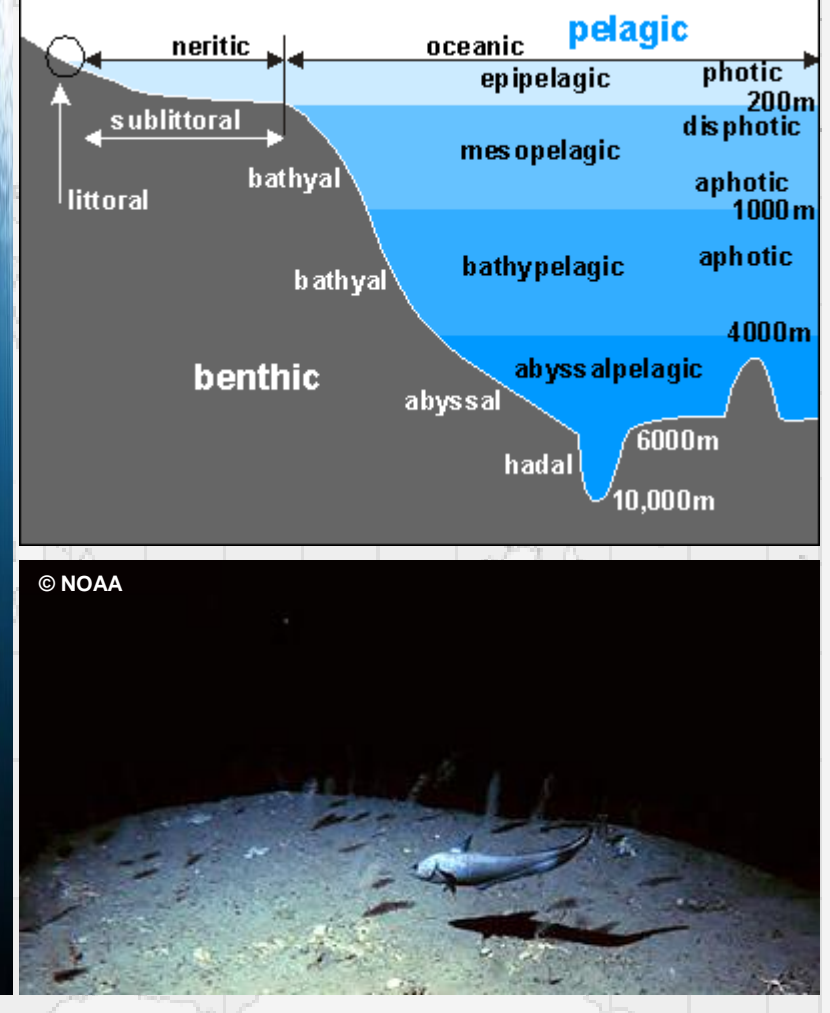

Musée Royal de l'Afrique Centrale (MRAC Tervuren) **Africa Francia de la Formation "FishBase et la Taxinomie** 

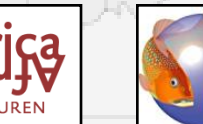

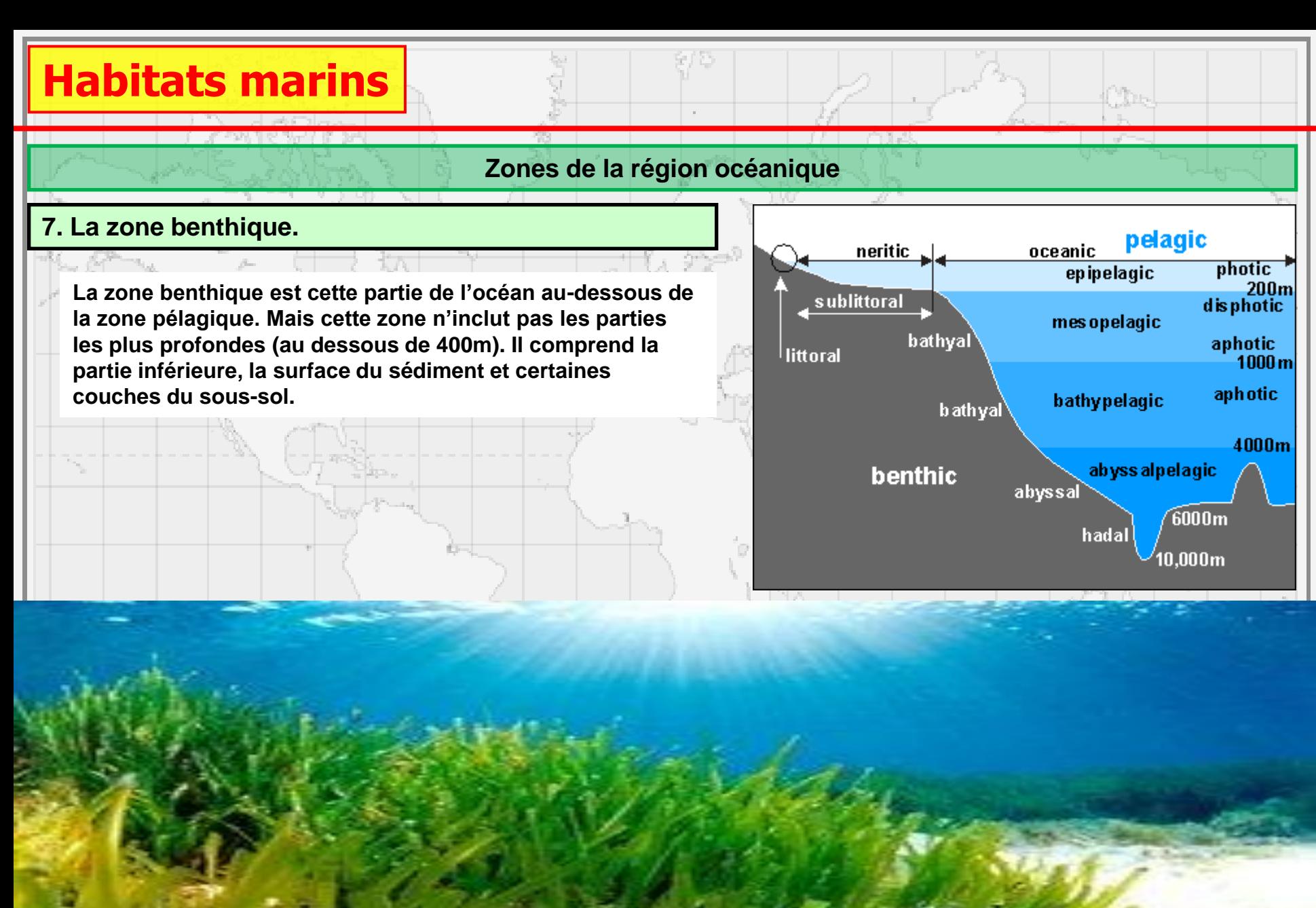

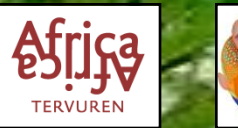

**Musée Royal de l'Afrique Centrale (MRAC Tervuren) Africa Musée de la Taxinomie de la Taxinomie de la Taxinomie des Poissons" - Session 2018**

# **Habitats marins**

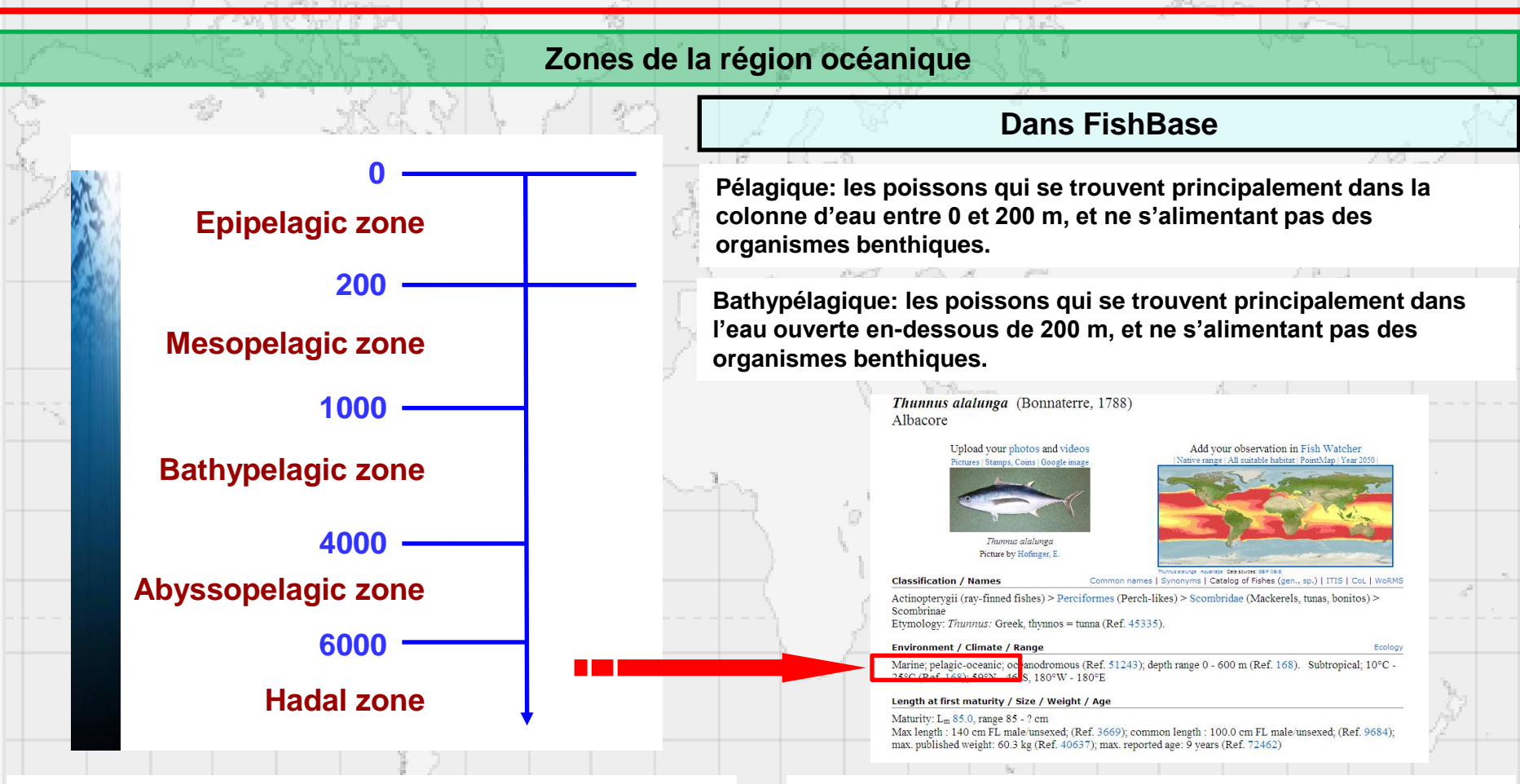

**Benthopélagique: les poissons vivant et/ou s'alimentant sur ou proche du fond, aussi bien que dans l'eau même, entre 0 et 200 m.**

**Démersal: les poissons vivant et/ou s'alimentant sur ou proche du fond, entre 0 et 200 m.**

**Récif-associé: les poissons vivant et/ou s'alimentant sur ou proche des récifs, entre 0 et 200 m.**

**Bathydémersal: les poissons vivant et/ou s'alimentant sur ou proche du fond, en-dessous de 200 m.**

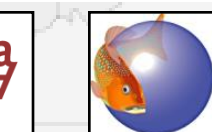

**des Poissons" - Session 2018**

Musée Royal de l'Afrique Centrale (MRAC Tervuren) **Africa Francia de la Formation "FishBase et la Taxinomie** 

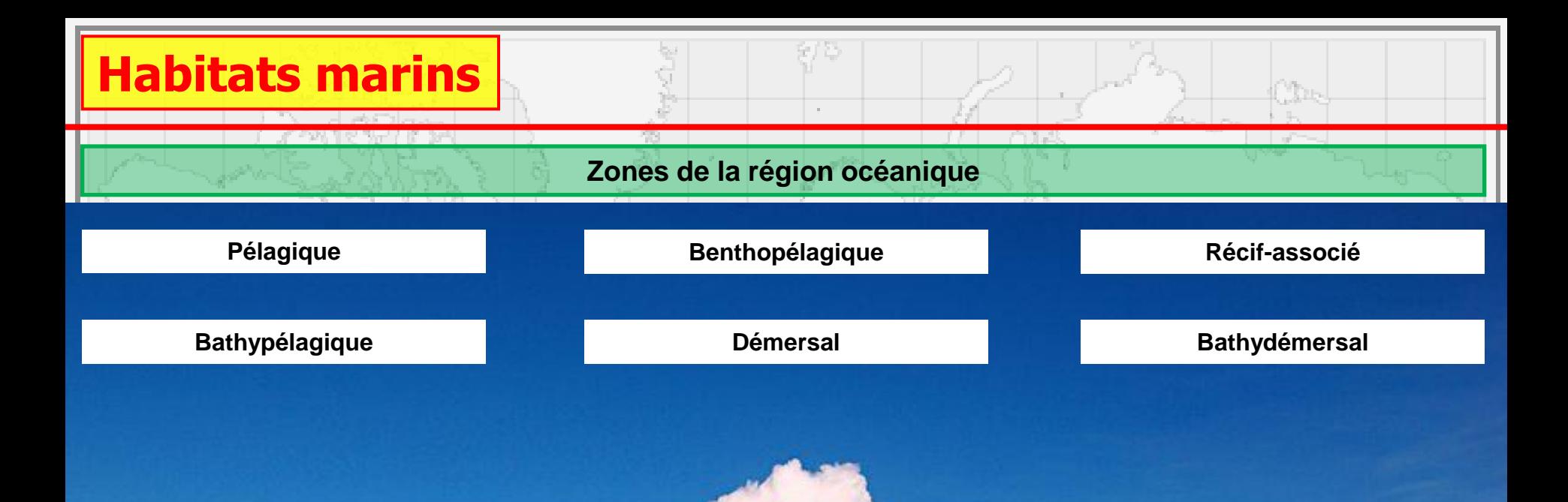

 **Bien que cette classification fonctionne bien pour les espèces marines, il est souvent difficile à appliquer aux poissons d'eau douce.**

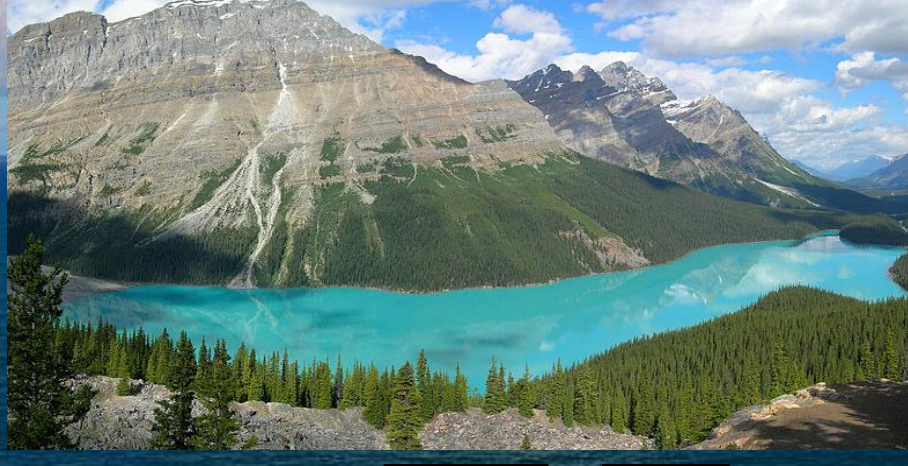

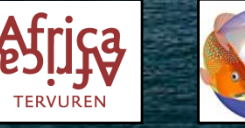

**Musée Royal de l'Afrique Centrale (MRAC Tervuren) Africa de la Termation "FishBase et la Taxinomie de la Taxinomie de la Taxinomie de la Taxinomie de la Taxinomie de la Taxinomie de la Taxinomie de la Taxinomie de la Ta des Poissons" - Session 2018**

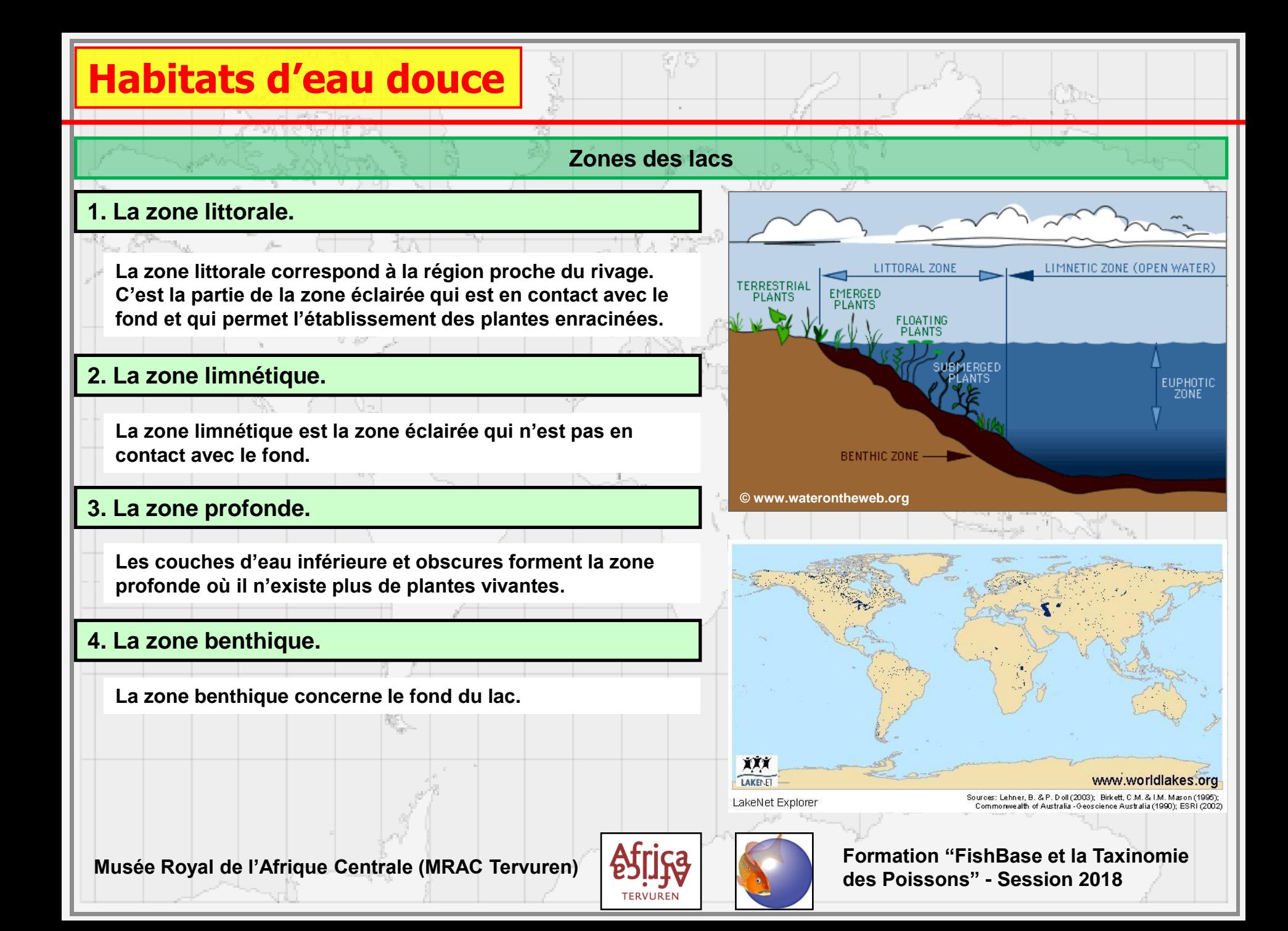

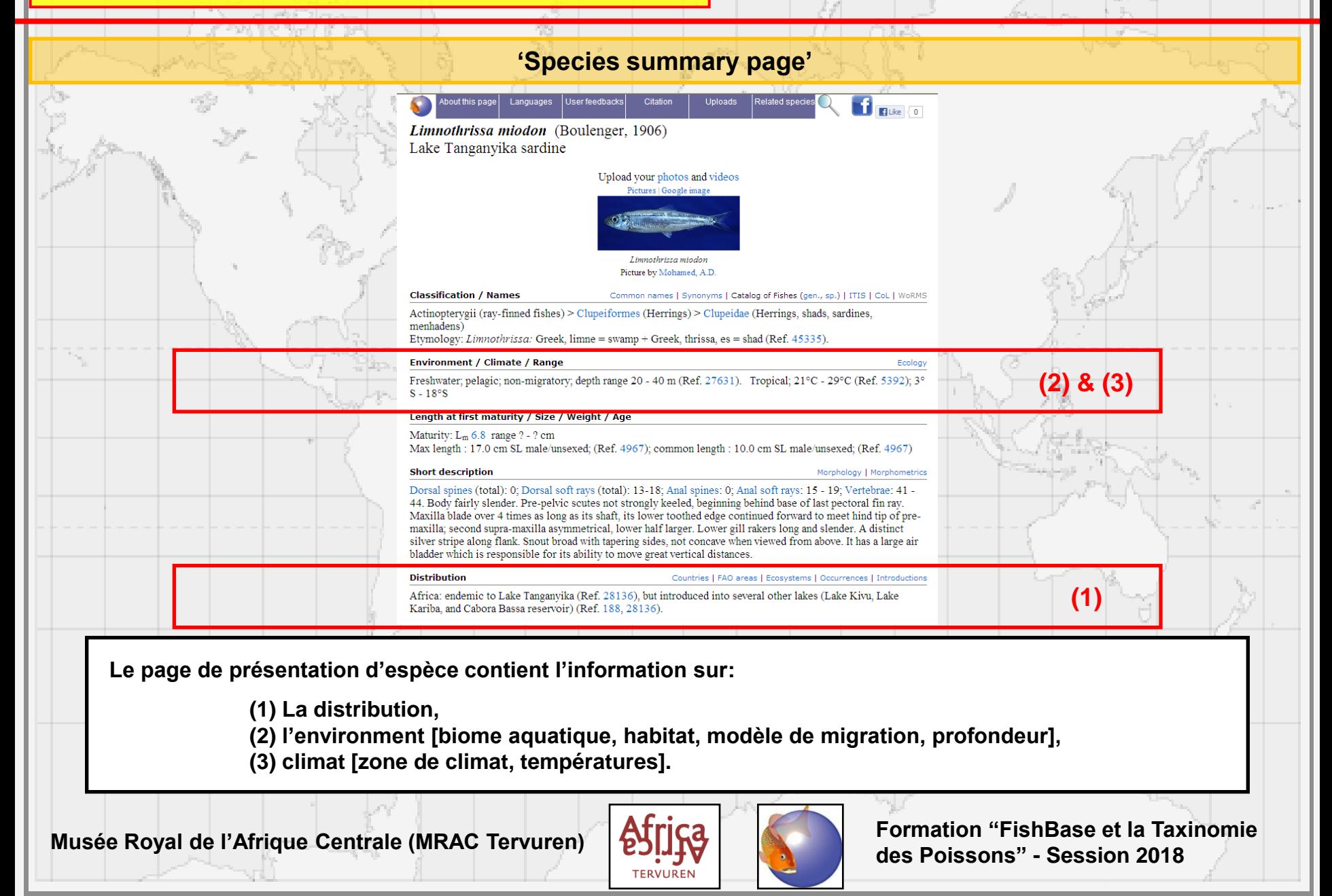

qU.

## **Régions de la FAO**

Che

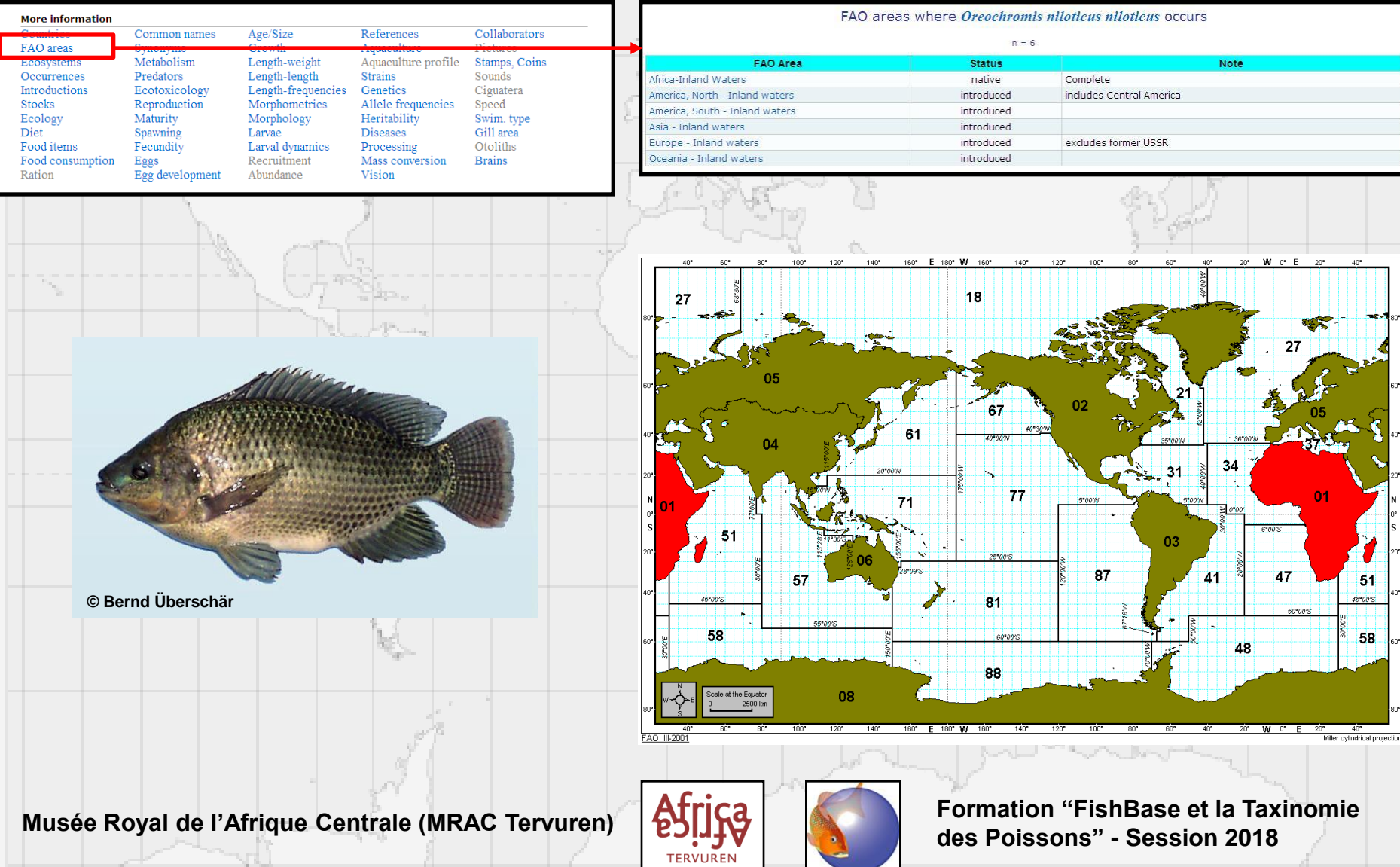

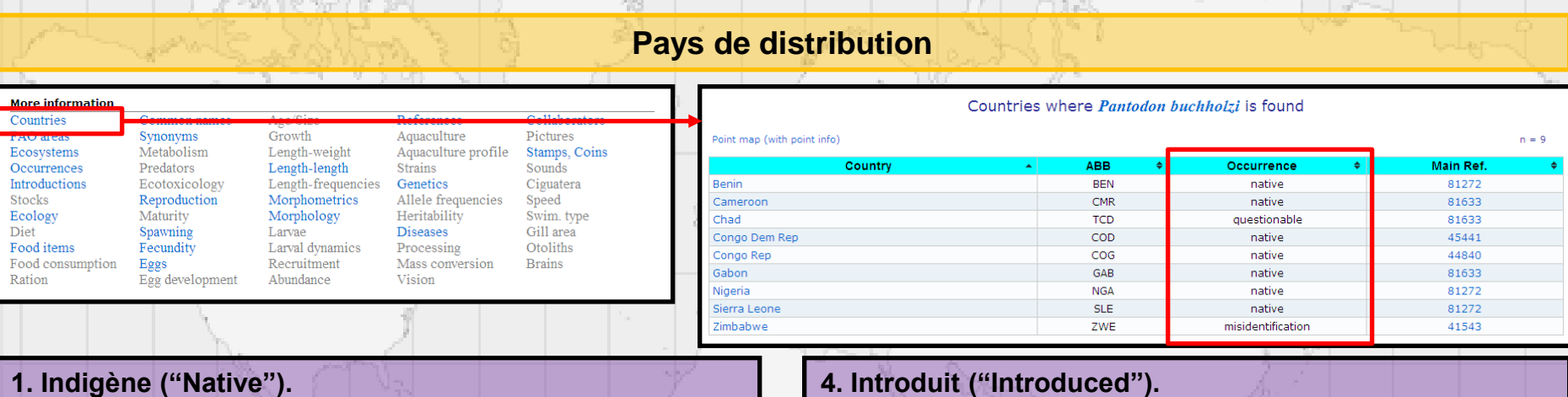

**1. Indigène ("Native").**

**L'espèce existe dans cette région comme une population libre et se maintenant, et s'étant établie là indépendamment de l'homme.**

### **2. Endémique ("Endemic").**

**L'espèce est indigène et limitée à cette région particulière.**

**3. Extirpée ("Extirpated").**

**L'espèce est éteinte dans cette région particulière, mais survit dans d'autres régions.**

**L'espèce n'est pas indigène dans cette région, mais introduite par des activités humaines.**

### **5. Réintroduit ("Reintroduced").**

**L'espèce est introduite dans cette région particulière après des introductions initiales échouées ou après l'extinction des espèces indigènes.**

### **6. Incertain ("Questionable").**

**L'occurrence de cette espèce dans cette région particulière a besoin de confirmation.**

**7. Identification erronée ("Misidentification").**

**Ce sont les cas connus comme erronés.**

**des Poissons" - Session 2018**

Musée Royal de l'Afrique Centrale (MRAC Tervuren) **Africa Francia de la Formation "FishBase et la Taxinomie** 

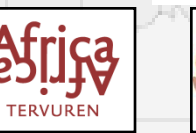

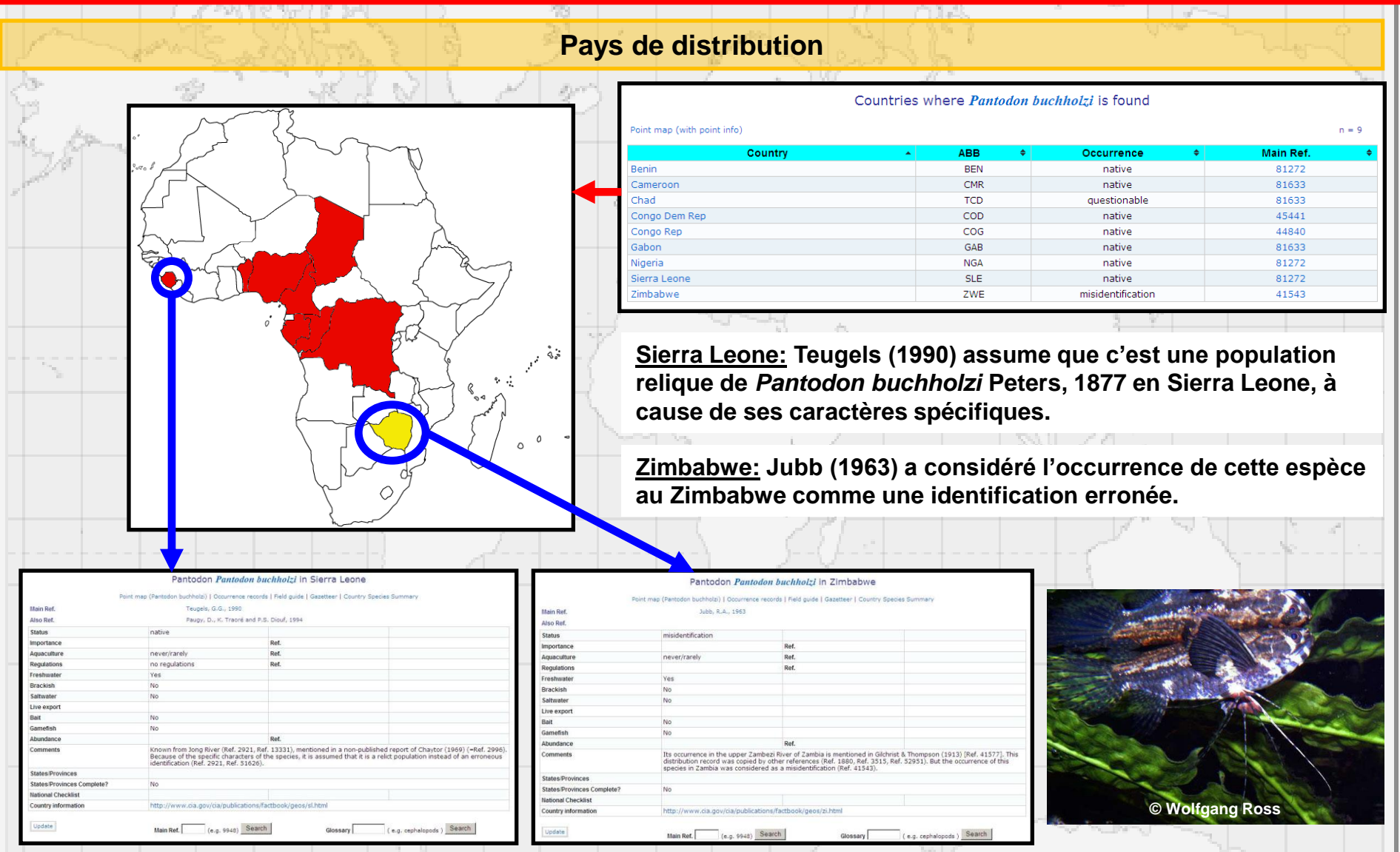

Musée Royal de l'Afrique Centrale (MRAC Tervuren) **Africa de la Termation "FishBase et la Taxinomie** 

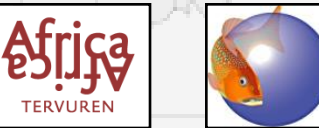

Intr Sto

Ethi<br>Aruv<br>Ben<br>Con

Cros<br>Itim

Nige

Ogu<br>Oss<br>Oué Pam Rio Ruki San Uba Uélé Wou Zam Cha Male Tum

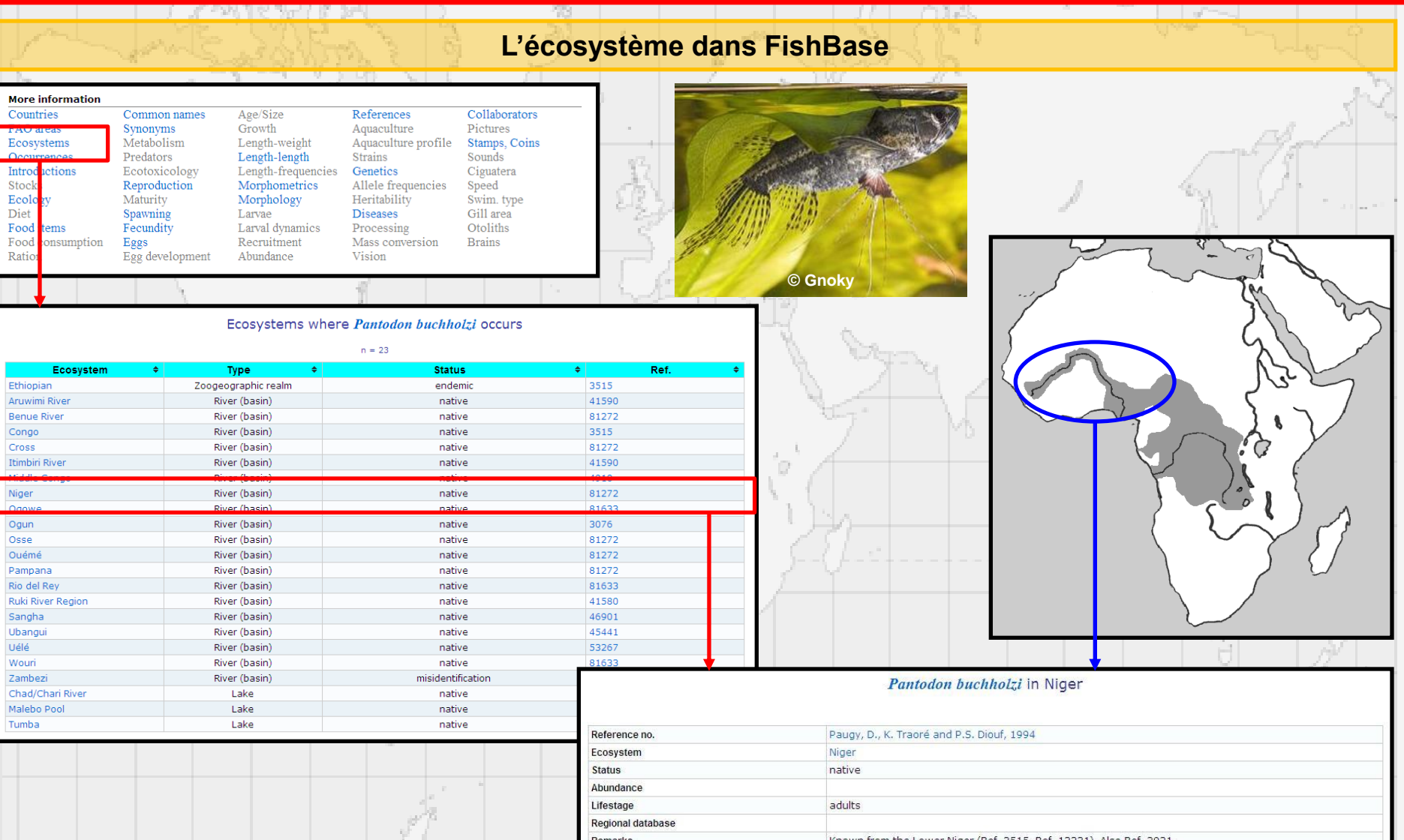

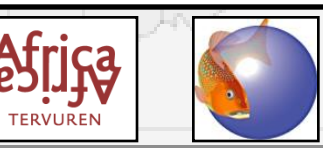

Musée Royal de l'Afrique Centrale (MRAC Tervuren) **Africa de la Termation "FishBase et la Taxinomie des Poissons" - Session 2018**

C'hr

### **Introductions dans FishBase**

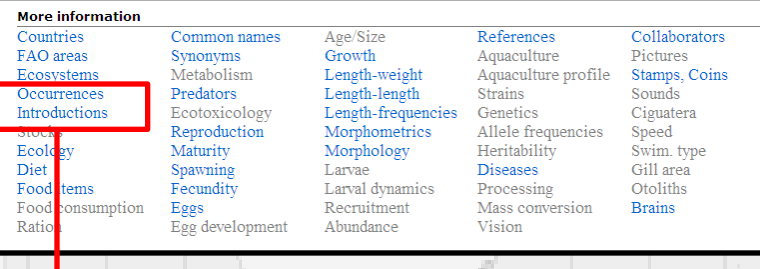

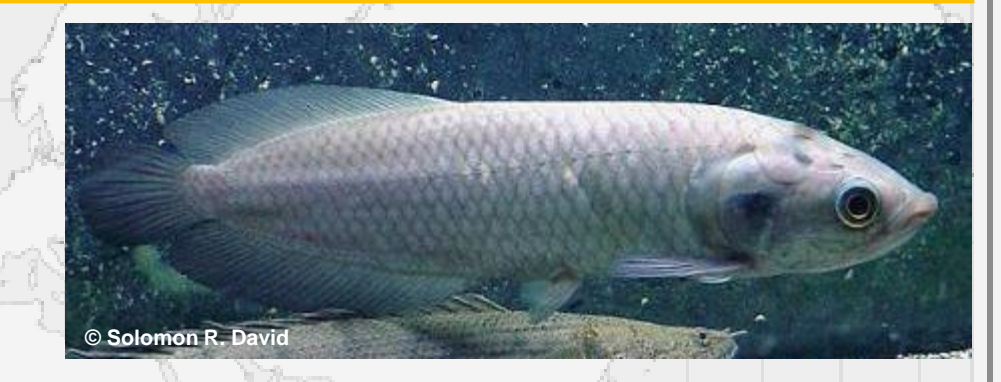

#### Introductions of Heterotis niloticus

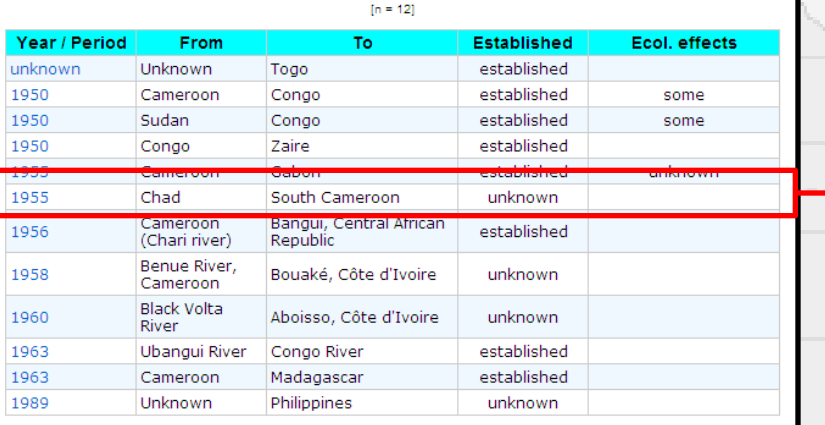

#### International Introductions of Heterotis niloticus Introductions as compiled by FAO

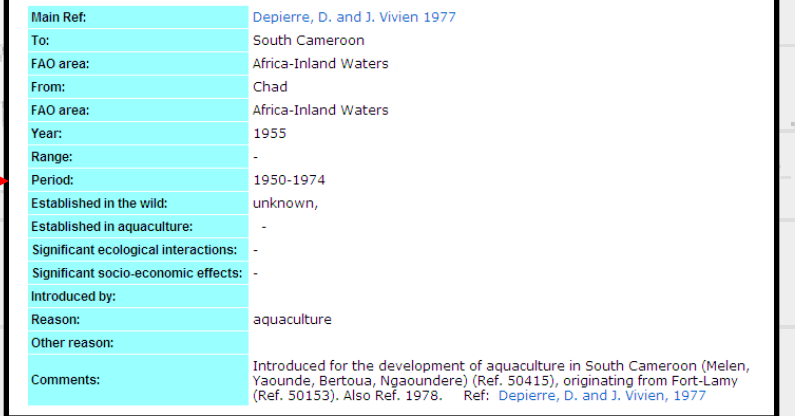

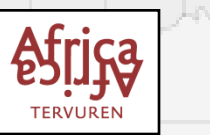

Musée Royal de l'Afrique Centrale (MRAC Tervuren) **Africa de la Termation "FishBase et la Taxinomie des Poissons" - Session 2018**

## **La biodiversité dans les pays**

### Information by Country / Island

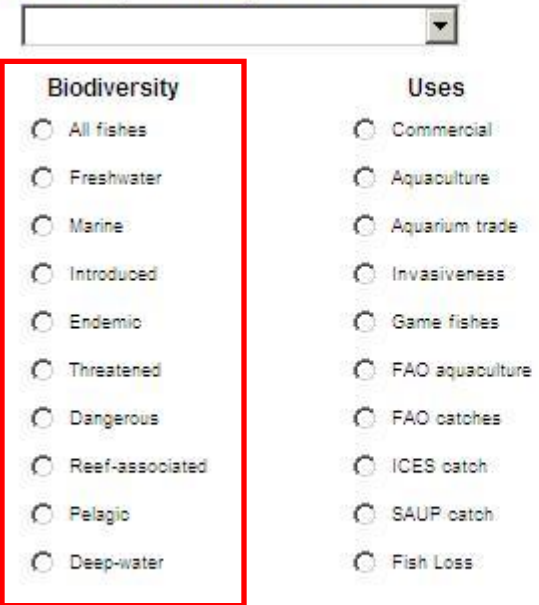

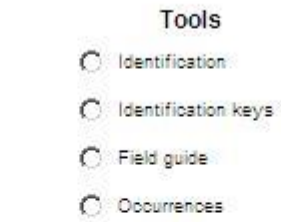

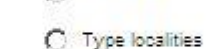

```
C References
```

```
\circMissing data
```

```
Missing photos
\circ
```
C Ecopath data

C Species Ecology Matrix

C Checklist (extended)

**TERVUREN** 

Note: Lists may be incomplete. Some lists may be very long and will take time to load.

**Miscellaneous** 

### C Country info

C FAO profile

C ReefBase profile

C Treaties & Conv.

C Collaborators

C Fish stamps

- C Common names
- C Public aguariums
- C MPA database
- C Spawning aggregation

Musée Royal de l'Afrique Centrale (MRAC Tervuren) **Africa de la Termation "FishBase et la Taxinomie des Poissons" - Session 2018**

**© www.awn.co.za**

## **La biodiversité dans les pays**

Cîn

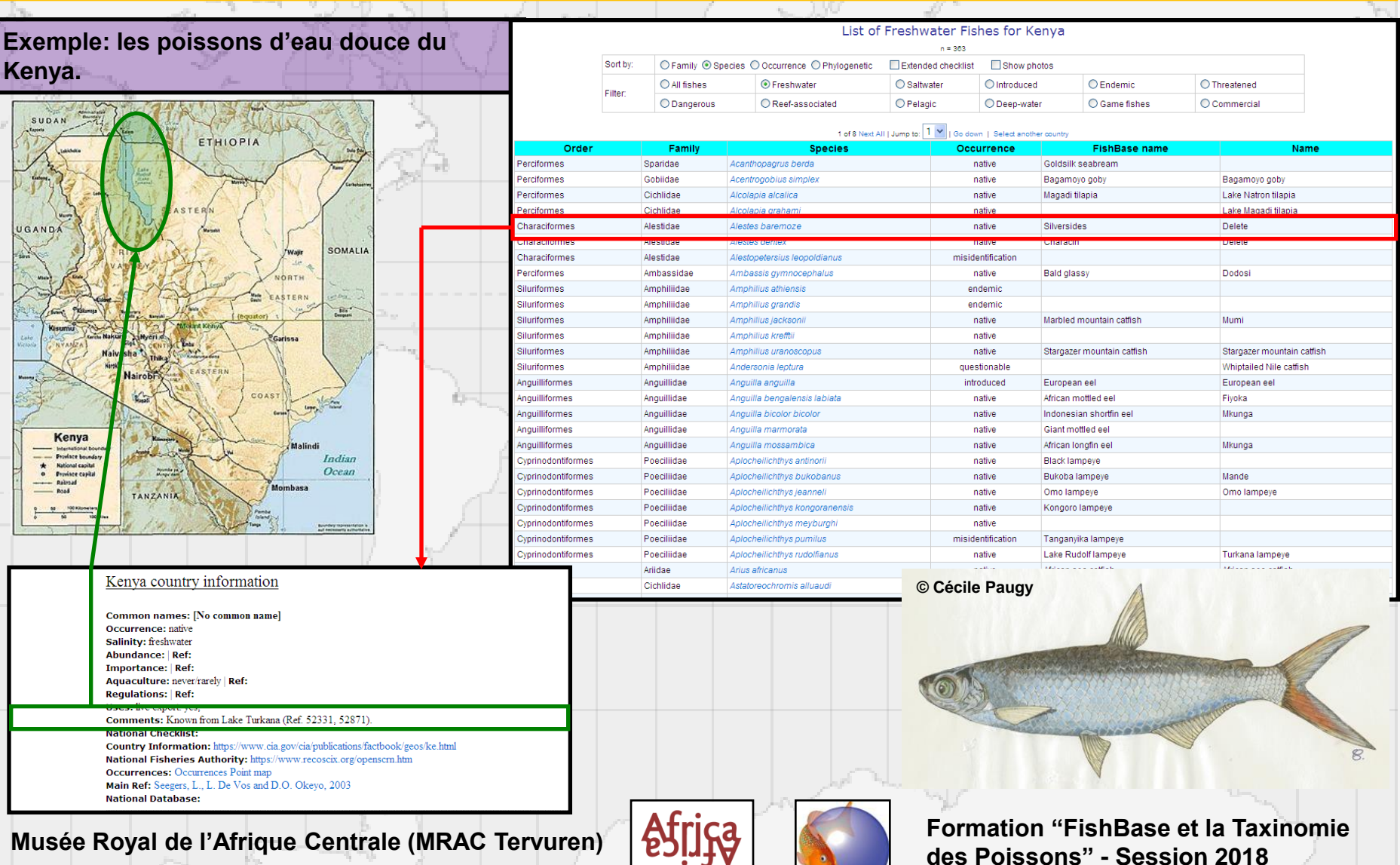

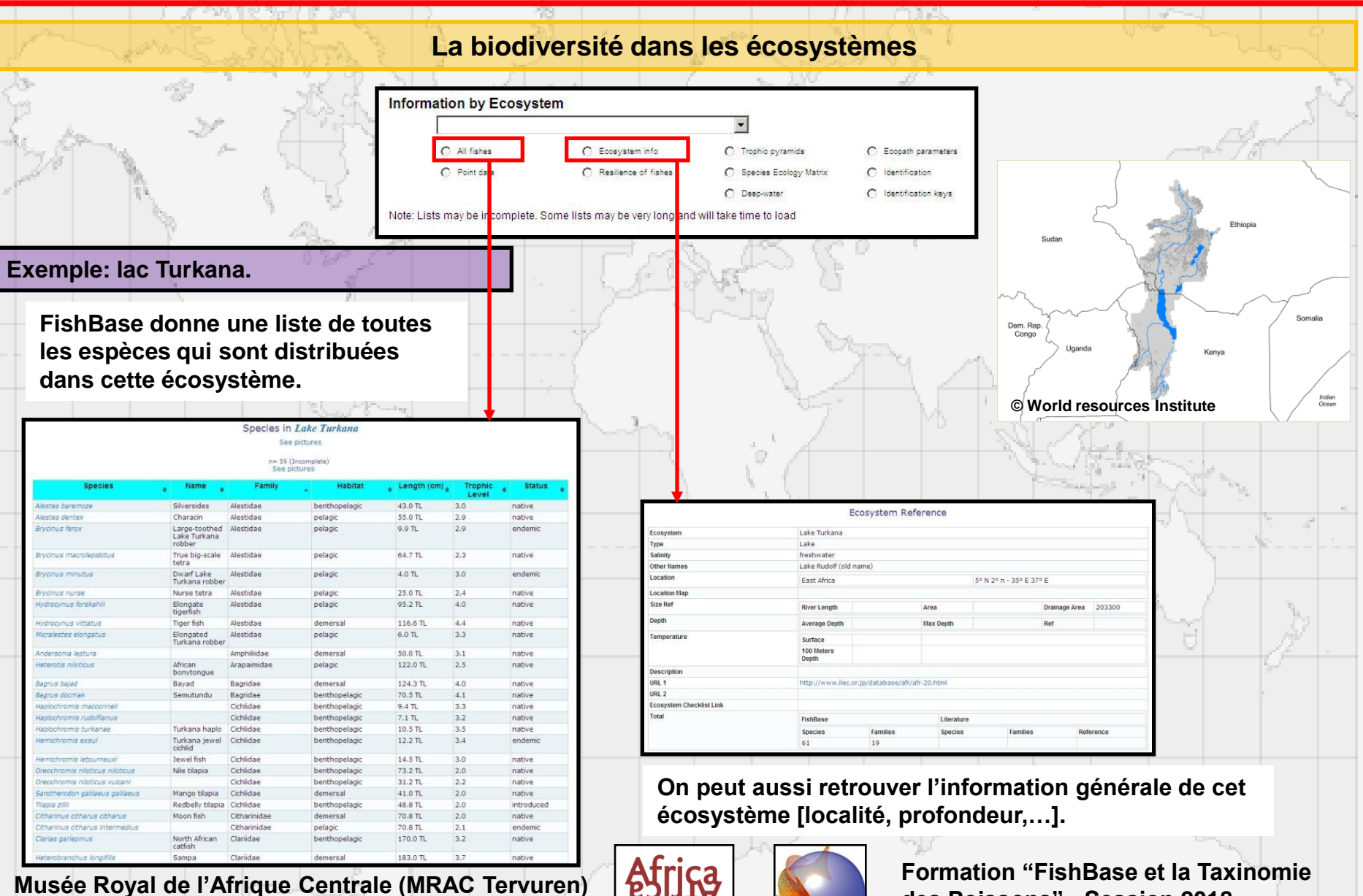

**TERVUREI** 

### **Les occurrences – 'fish collections'**

### **40 collections de poissons de différents musées [MRAC, BMNH, MNHN, AMNH, SAIAB] sont présentes dans FishBase.**

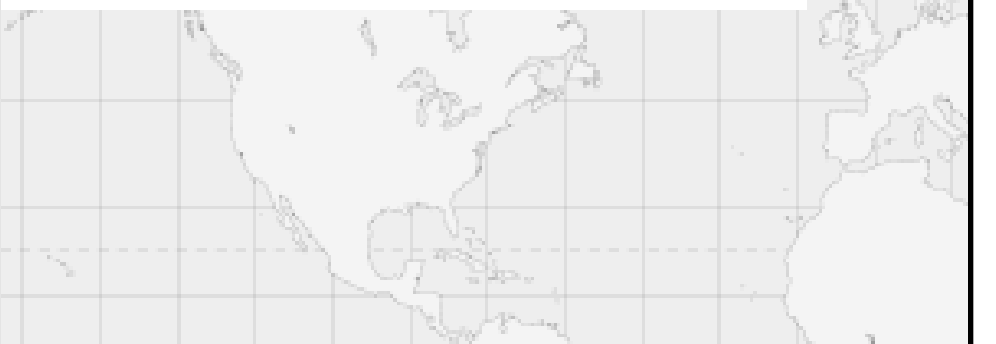

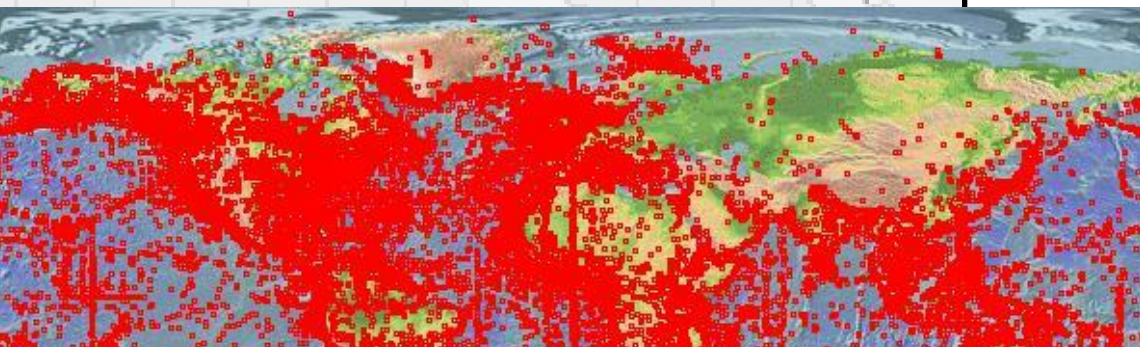

THI ARC LAUT LASIZ LBMNH LBPBM LCAS LCICIMAR-IPN LCSIC-ICM LGCRL LIEO NMMBA | NMZB | NRM | NSMT | RBCM | ROM | SAIAB | SIO | SPCP | SU-DCP | UBC | USC | USNM | View collection history movie.<br>Africa | Asia | Europe | Oceania | North America | South America | World (loading may take 2-4 minutes)

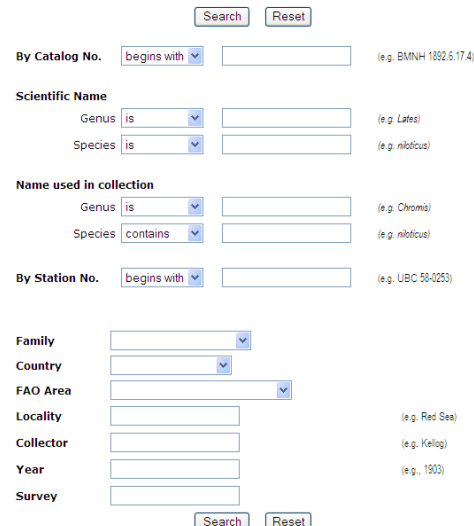

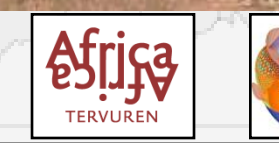

Musée Royal de l'Afrique Centrale (MRAC Tervuren) **Africa de la Termation "FishBase et la Taxinomie des Poissons" - Session 2018**

### **Les occurrences – espèces**

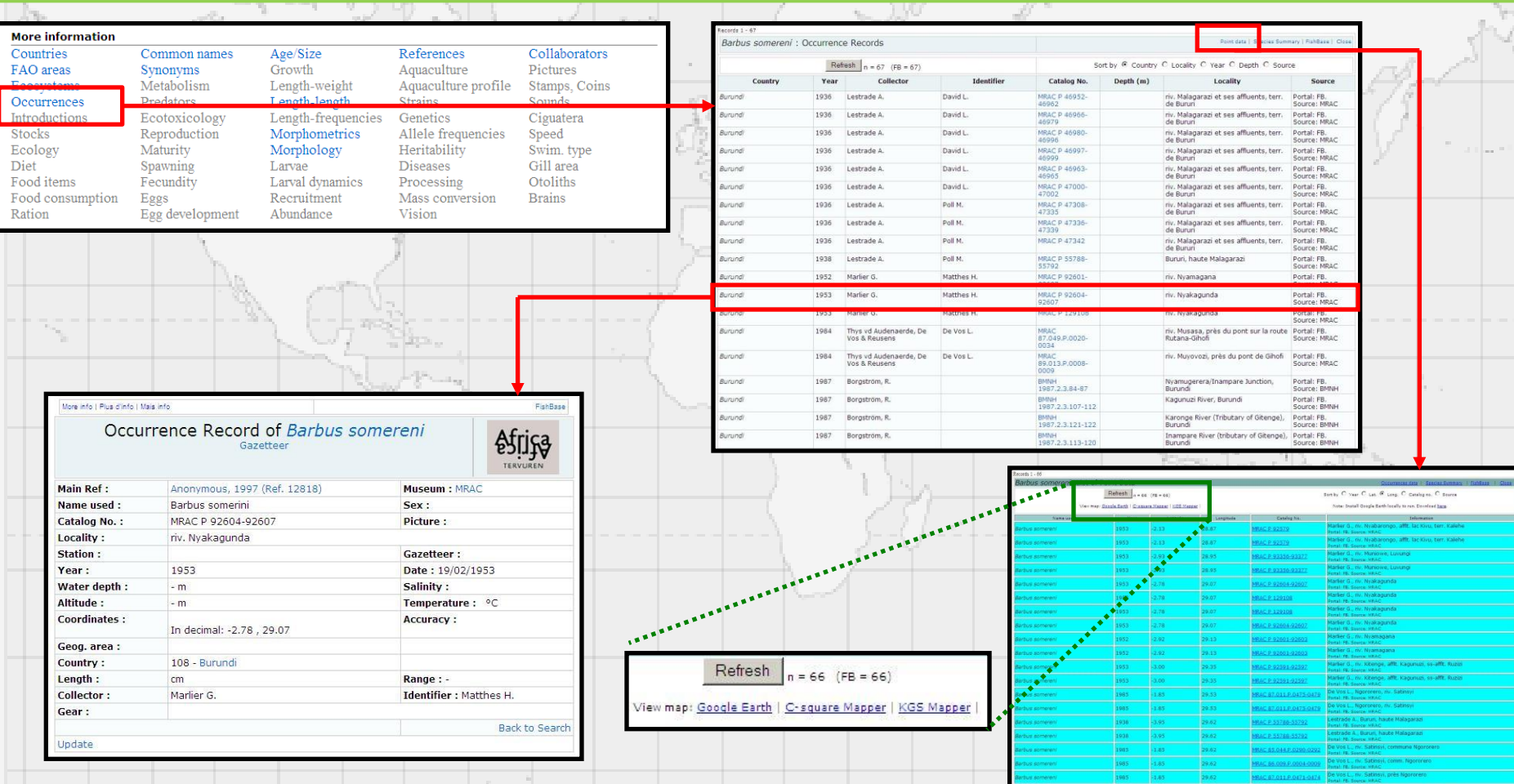

**FishBase contient quelques possibilités pour reproduire une carte de distribution.**

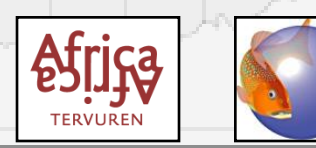

Musée Royal de l'Afrique Centrale (MRAC Tervuren) **Africa de la Termation "FishBase et la Taxinomie des Poissons" - Session 2018**

### **'C-square mapper'. Exemple:** *Clarias gariepinus* **(Burchell, 1822)**

**On a différentes possibilités pour faire une carte de distribution avec le 'C-square mapper'.**

**Avec l' option 'landmask on', on n'a que les occurrences marines de cette espèce.**

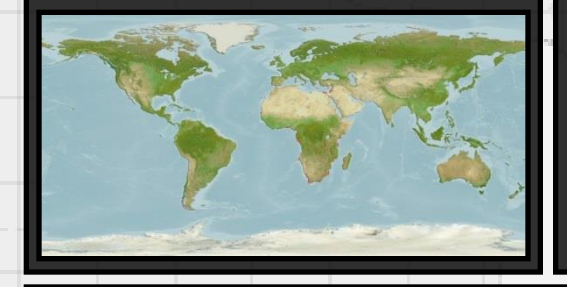

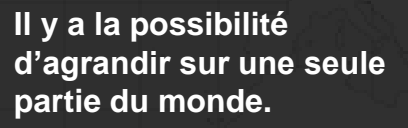

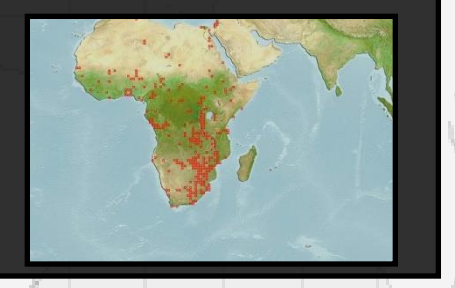

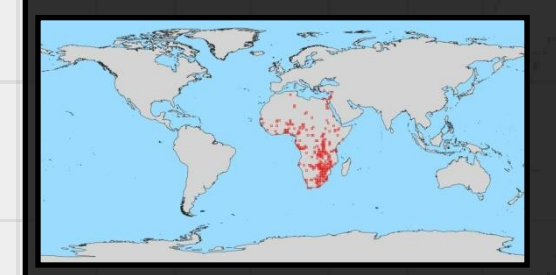

**Il est aussi possible d'avoir une carte avec seulement les contours des continents.**

#### **Point Map for Clarias gariepinus**

Africa: almost Pan-Africa, absent from Maghreb, the upper and lower Guinea and the Cape province and probably also Nogal province. Asia: Jordan, Israel, Lebanon, Syria and southern Turkey. Widely introduced to other parts of Africa, Europe and Asia. Several countries report adverse ecological impact after introduction -Back to previous page

Click on map to see points and environmental data

World map Globe views 1 (photorealistic) - Largest size - No mask  $\star$  Refresh...

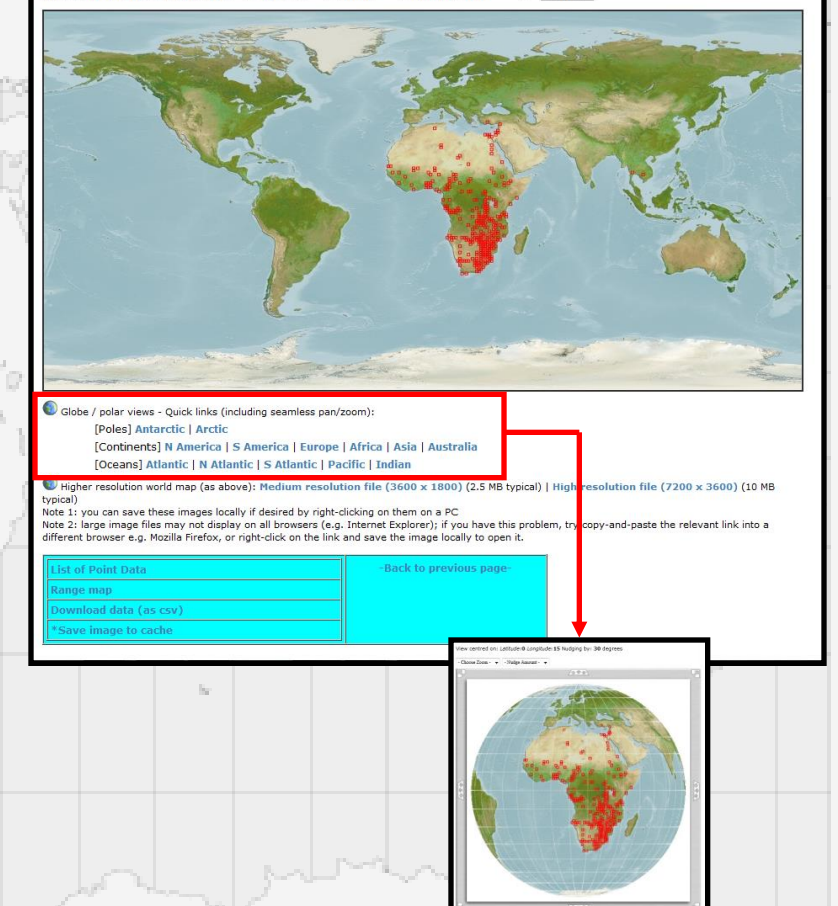

Musée Royal de l'Afrique Centrale (MRAC Tervuren) **Africa de la Termation "FishBase et la Taxinomie** 

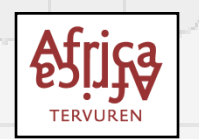

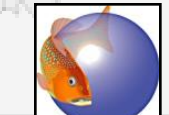

## **'KGS mapper' (OBIS). Exemple:** *Sphyraena barracuda* **(Edwards, 1771)**

**OBIS (Ocean Biogeographic Information System) contient différentes cartes du monde. Comme FishBase contient des données de collections ichtyologiques de différents musées, on peut faire des cartes de distribution de poissons en fonction de paramètres différents.**

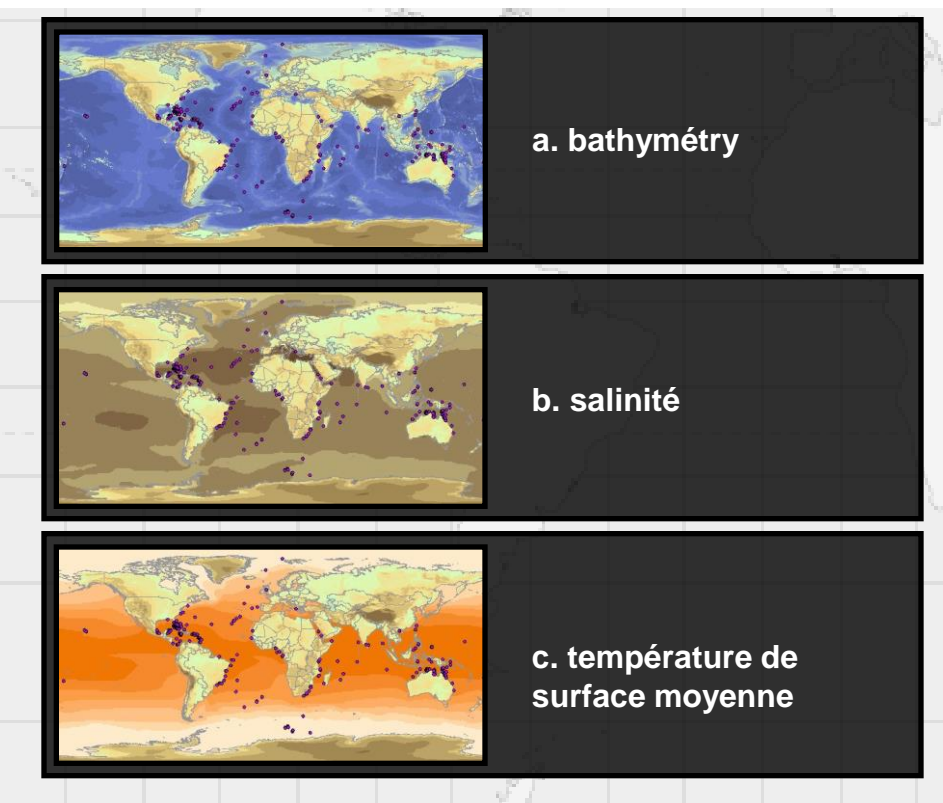

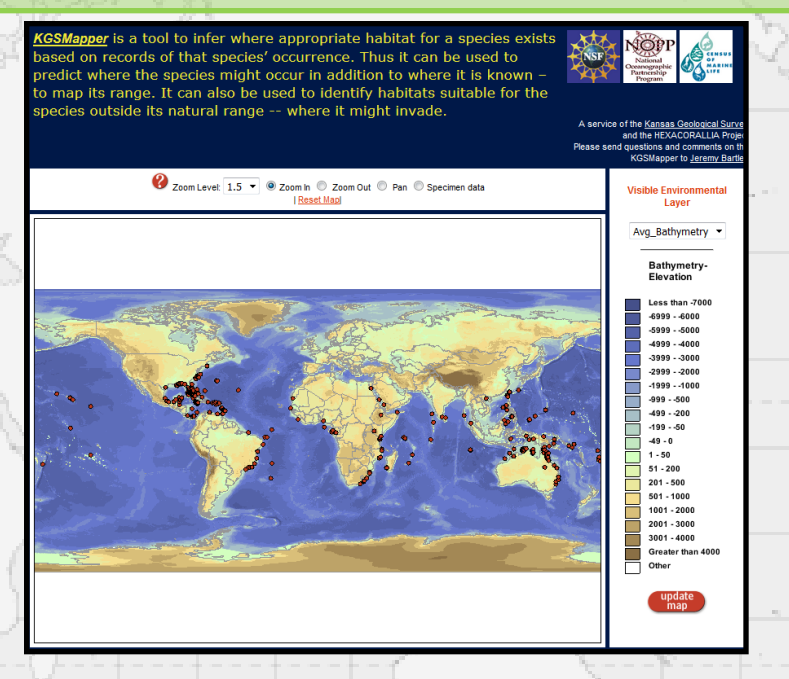

Musée Royal de l'Afrique Centrale (MRAC Tervuren) **Africa de la Termation "FishBase et la Taxinomie** 

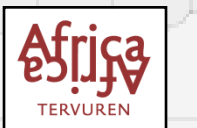

## **'KGS mapper' (OBIS). Exemple:** *Sphyraena barracuda* **(Edwards, 1771)**

**Il est possible d'obtenir des données pour les différents points sur la carte de distribution: les coordonnées et les paramètres de cette région.**

r is a tool to infer where appropriate habitat for a species exists eed on records of that snecies' occurrence. Thus it can be used to predict where the species might occur in addition to where it is known to map its range. It can also be used to identify habitats suitable for the pecies outside its natural range -- where it might invade.

Zoom Level: 1.5 v @ Zoom In @ Zoom Out @ Pan @ Specimen dat

A convice of the Kansas nd the HEXACORALLIA P questions and comments

> **Visible Environmental** Layer Avg\_Bathymetry Bathymetry-Elevation one than -7000 0003-0093- $-5999 - 5000$  $-4999 - 4000$  $-3999 - 3000$  $-2999 - 2000$ -<br>999 - -100  $-999 - -500$  $-499 - 200$  $-199 - 50$  $-49 - 0$  $1 - 50$  $51 - 200$  $201 - 500$  $501 - 1000$  $1001 - 2000$  $2001 - 3000$  $3001 - 4000$ Greater than 4000 Other

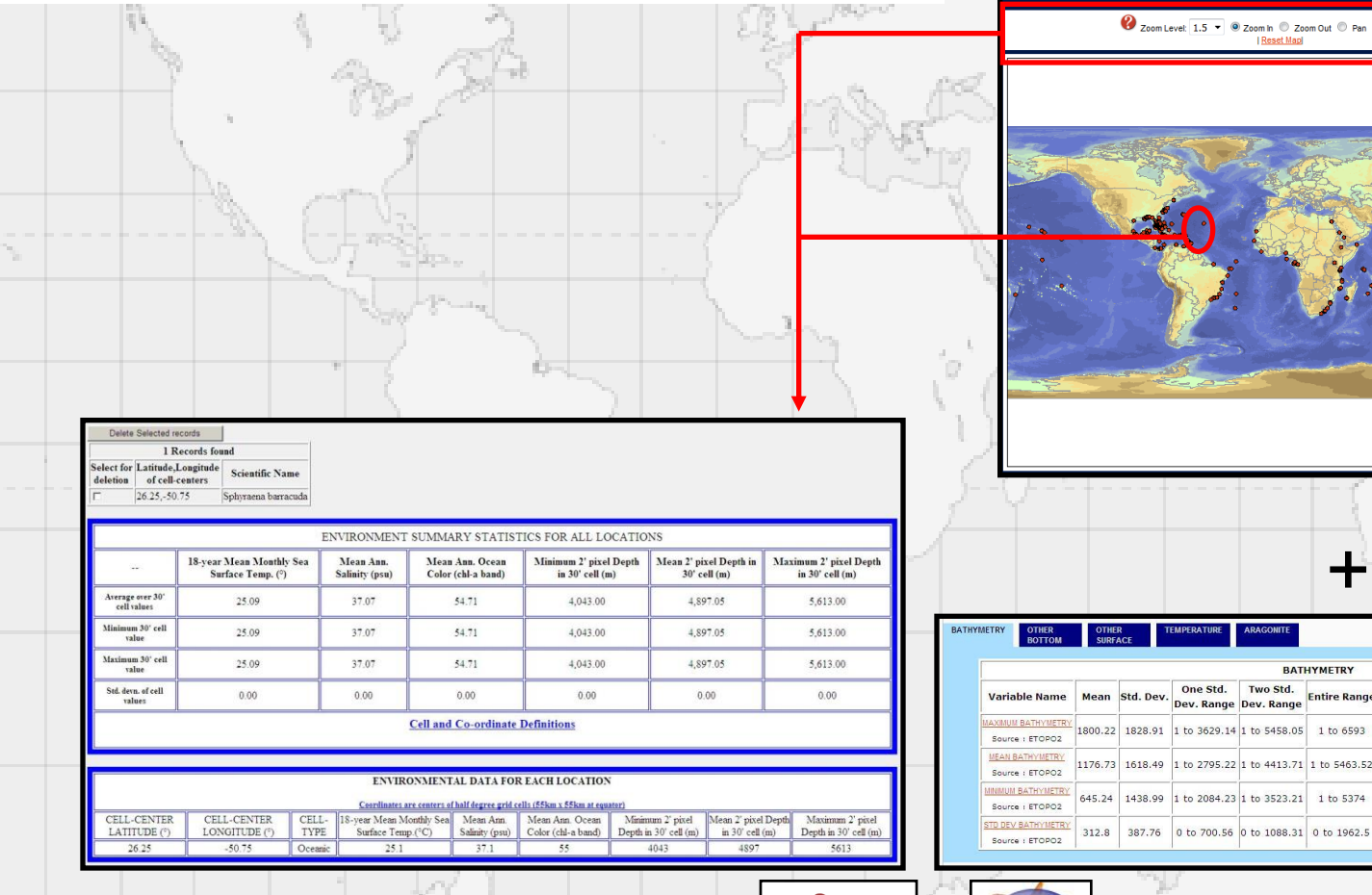

Musée Royal de l'Afrique Centrale (MRAC Tervuren) **Africa de la Termation "FishBase et la Taxinomie** 

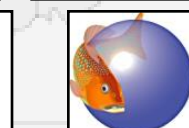

**TERVUREI** 

**des Poissons" - Session 2018**

**Use to Find** 

**Similar Areas** 

 $\Box$ 

 $\Box$ 

 $\Box$ 

 $\Box$ 

 $\Box$  <

 $\Box$ 

Use for upper limit Use for lower limit

 $\Box$ 

 $\Box$ 

 $\Box$ 

 $\Box$ 

+

**Entire Range** 

**BATHYMETRY** 

Two Std.

0 to 700.56 0 to 1088.31 0 to 1962.5

Dev. Range Dev. Range

1438.99 1 to 2084.23 1 to 3523.21 1 to 5374

One Std.

387.76

**'CRIA mapper'. Exemple:** *Gadus morhua* **Linnaeus, 1758**

**Le CRIA mapper donne une vue d'ensemble claire des différentes données ponctuelles dans FishBase, avec la possibilité d'agrandir.**

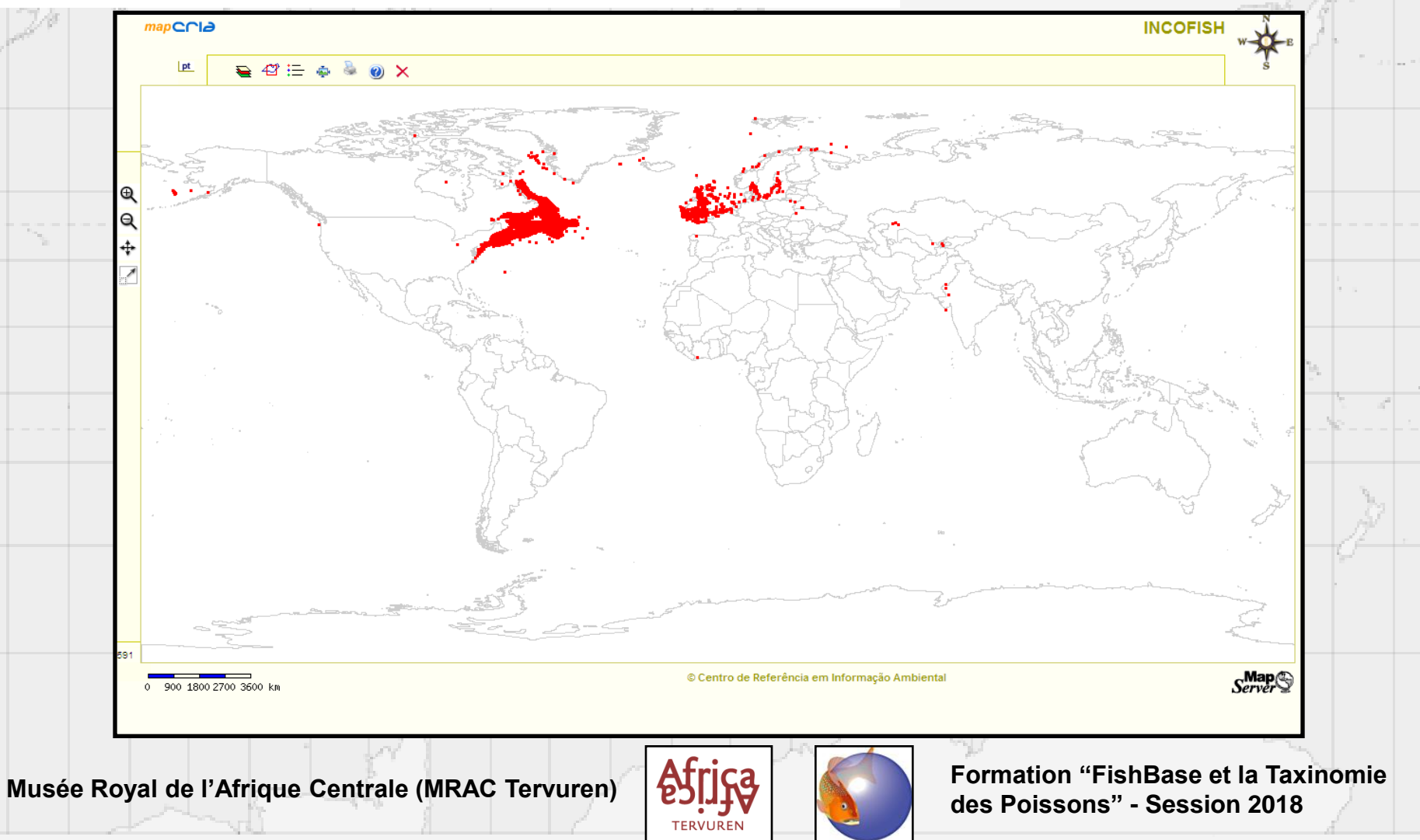

**'Google Earth'. Exemple:** *Hepsetus odoe* **(Bloch, 1794)**

**'Google Earth' donne la possibilité de voir la distribution des poissons d'eau douce. On peut agrandir la localité pour plus de détails avec l'option 'zoom' qui est présente.**

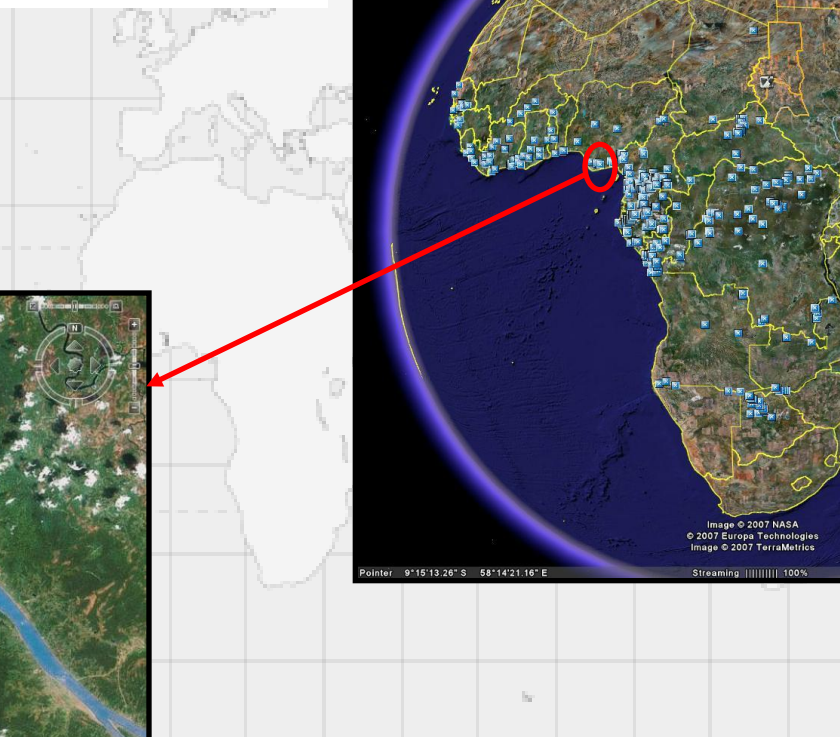

Musée Royal de l'Afrique Centrale (MRAC Tervuren) **Africa de la Termation "FishBase et la Taxinomie** 

Point 240 5.18 5.87

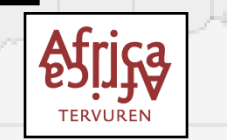

**des Poissons" - Session 2018**

™Google

### **'Google Earth'. Exemple:** *Hepsetus odoe* **(Bloch, 1794)**

**On peut obtenir les données des différents points. L'information détaillée est présente dans FishBase.**

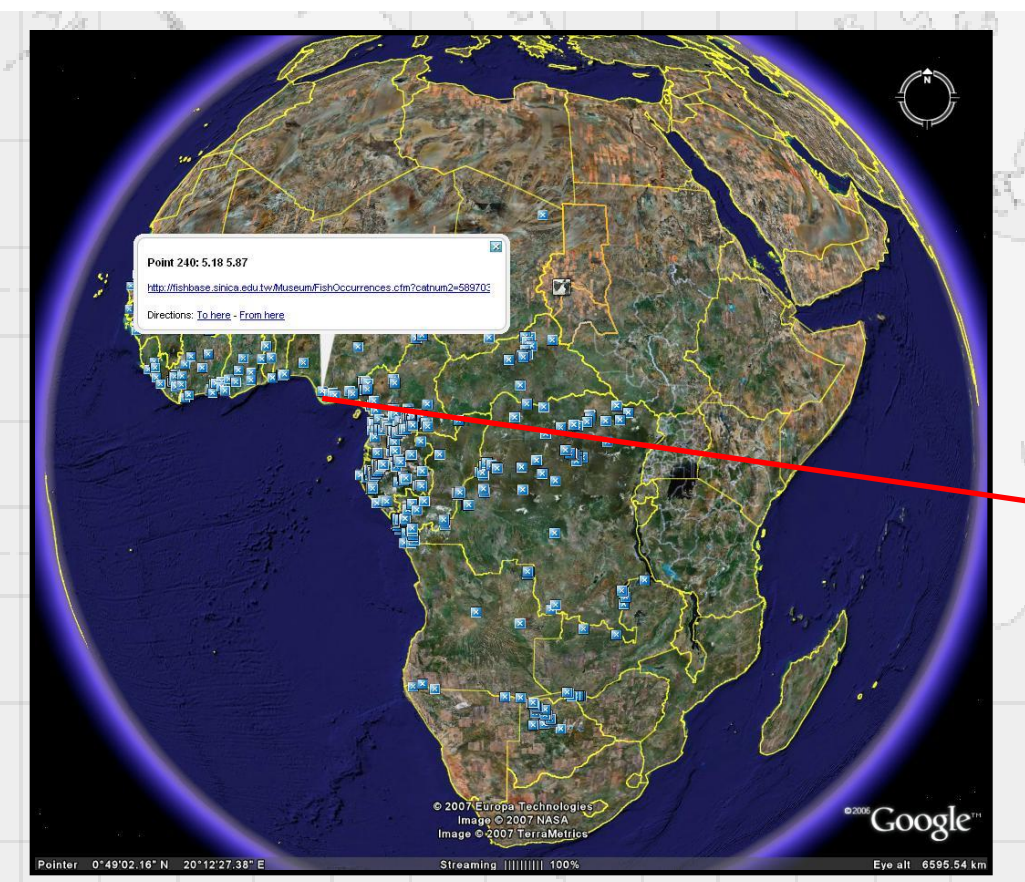

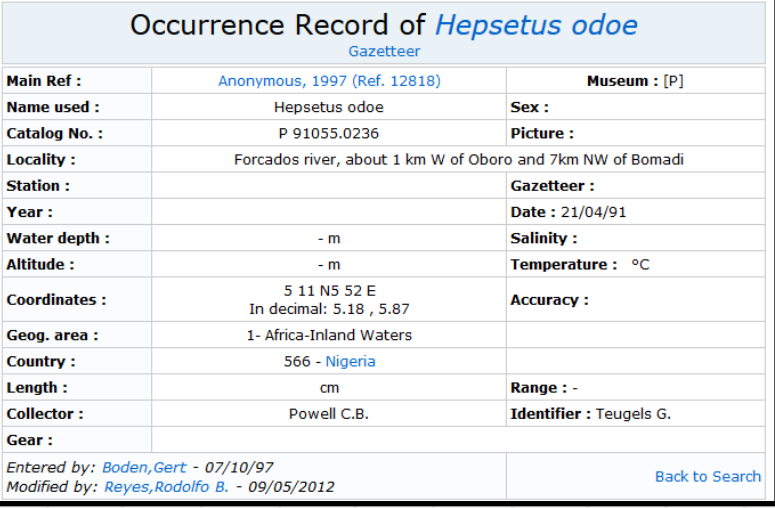

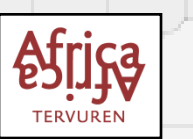

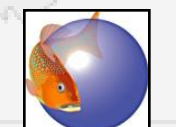

Musée Royal de l'Afrique Centrale (MRAC Tervuren) **Africa de la Termation "FishBase et la Taxinomie des Poissons" - Session 2018**

### **'Google Earth'. Exemple:** *Hepsetus odoe* **(Bloch, 1794)**

**Ces cartes de distribution peuvent être utilisées pour des études sur l'espèce.**

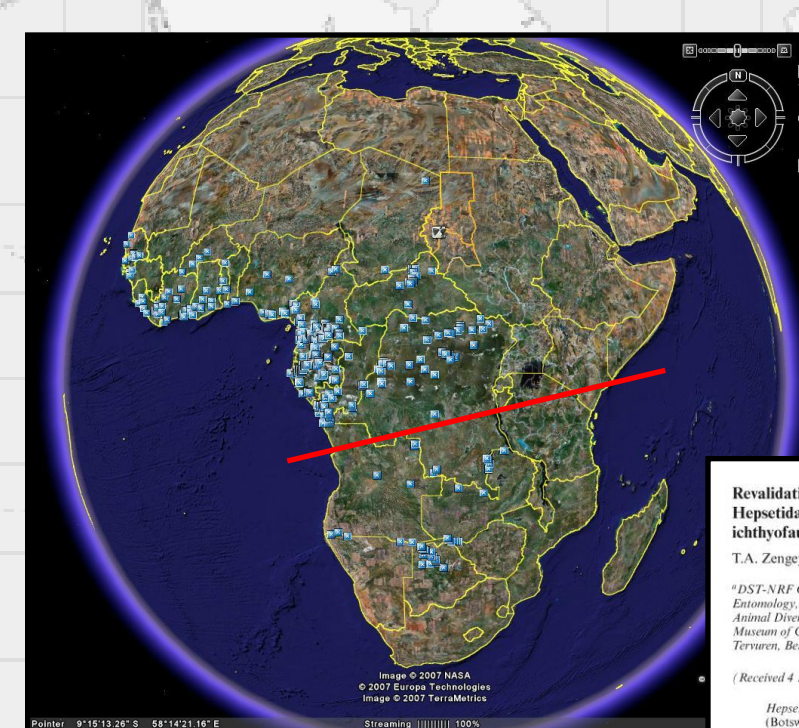

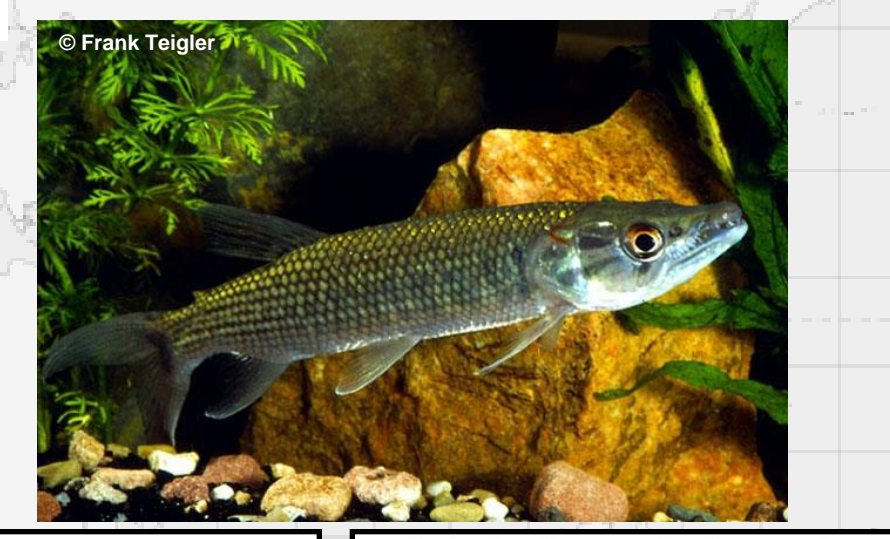

#### Revalidation of *Hepsetus cuvieri* (Castelnau, 1861) (Characiformes: Hepsetidae) from the Quanza, Zambezi and southern part of the Congo ichthyofaunal provinces

T.A. Zengeya<sup>a</sup>, E. Decru<sup>b,c</sup> and E. Vreven<sup>cs</sup>

<sup>a</sup>DST-NRF Centre of Excellence for Invasion Biology (CIB), Department of Zoology and Entomology, University of Pretoria, Pretoria 0002, South Africa; <sup>b</sup>K. U. Leuven, Laboratory of Animal Diversity and Systematics, Charles Deberiotstraat 32 B-3000 Leuven, Belgium; 'Royal Museum of Central Africa, Vertebrate Section, Ichthyology, Leuvensesteenweg 13 B-3080 Tervaren Relgium

(Received 4 May 2010; final version received 26 January 2011; printed 12 May 2011)

Hepsetus cuvieri (Castelnau, 1861), originally described from "lac N'gami" (Botswana) and synonymized with H. odoe (Bloch, 1794) by Roberts (1984), is revalidated. Hepsetus cuvieri can be readily distinguished from H. odoe based on a lower total number of gill rakers (8-13 versus 14-21); a generally higher number of scales between the dorsal fin and the lateral line (10 $\frac{1}{2}$ –11 $\frac{1}{2}$  versus 7 $\frac{1}{2}$ –10 $\frac{1}{2}$ ) and a higher number of scales between the adipose fin and the lateral line ( $6\frac{1}{2}$ -7 $\frac{1}{2}$ versus  $4\bar{b}_2 - 6b_2$ ) and other characters. A neotype is designated, as the holotype of this nominal species is apparently lost. Hepsetus cuvieri is restricted to the Quanza, Zambezi ichthyofaunal provinces and the southern part of the Congo Basin, i.e. the Congo ichthyofaunal province.

Keywords: Hepsetus; H. odoe; H. cuvieri; revalidation

#### A revision of the West African Hepsetus (Characiformes: Hepsetidae) with a description of *Hepsetus akawo* sp. nov. and a redescription of Hepsetus odoe (Bloch, 1794)

E. Decru<sup>a</sup>, E. Vreven<sup>b</sup> and J. Snoeks<sup>a,b\*</sup>

<sup>a</sup>K. U. Leuven, Laboratory of Animal Diversity and Systematics, Charles Deberiotstraat 32 B-3000 Leuven, Belgium; <sup>b</sup> Royal Museum for Central Africa, Vertebrate Section, Ichthyology, Leuvensesteenweg 13 B-3080 Tervuren, Belgium

(Received 20 January 2011; final version received 6 September 2011; printed 10 November 2011)

Within the genus Hepsetus, a new species from the eastern part of West Africa is described. Hepsetus akawo sp. nov. is mainly distinguished from Hepsetus odoe by a smaller number of lateral line scales [43-51 vs 50-60 (exceptionally 49)] and a shallower head depth [38.0-45.6 (mean 42.0) % head length vs 41.4-49.0 (44.6) % head length] (positively allometric). Hepsetus akawo sp. nov. differs mainly from the recently rehabilitated Hepsetus cuvieri by: a higher number of gill rakers (17-23 vs 8-13); and a lower number of scales between the dorsal fin and the lateral line  $(7\frac{1}{2}-9\frac{1}{2}$  vs  $10\frac{1}{2}-11\frac{1}{2}$ ). Within West Africa, the distribution area of the new species is restricted to the Sassandra River (Ivory Coast) in the west up to the Cross River (Cameroon) in the east. The species is entirely allopatric with *H. odoe*, which has a far more restricted distribution than previously thought and occurs from the Senegal River (Senegal) in the west to the Cavally River (Ivory Coast) in the east.

Keywords: Hepsetus odoe; Hepsetus akawo sp. nov.; West Africa; revision; new

**Musée Royal de l'Afrique Centrale (MRAC Tervuren) Africa de la Termation "FishBase et la Taxinomie de la Taxinomie de la Taxinomie de la Taxinomie de la Taxinomie de la Taxinomie de la Taxinomie de la Taxinomie de la Ta** 

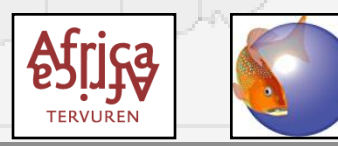

## **'Google Earth'. Exemple:** *Anguilla anguilla* **(Linnaeus, 1758)**

**La distribution de l'anguille d'Europe (***Anguilla anguilla***) reflète son comportement catadrome. Cette espèce de poisson d'eau douce migre vers la Mer des Sargassos pour se reproduire.**

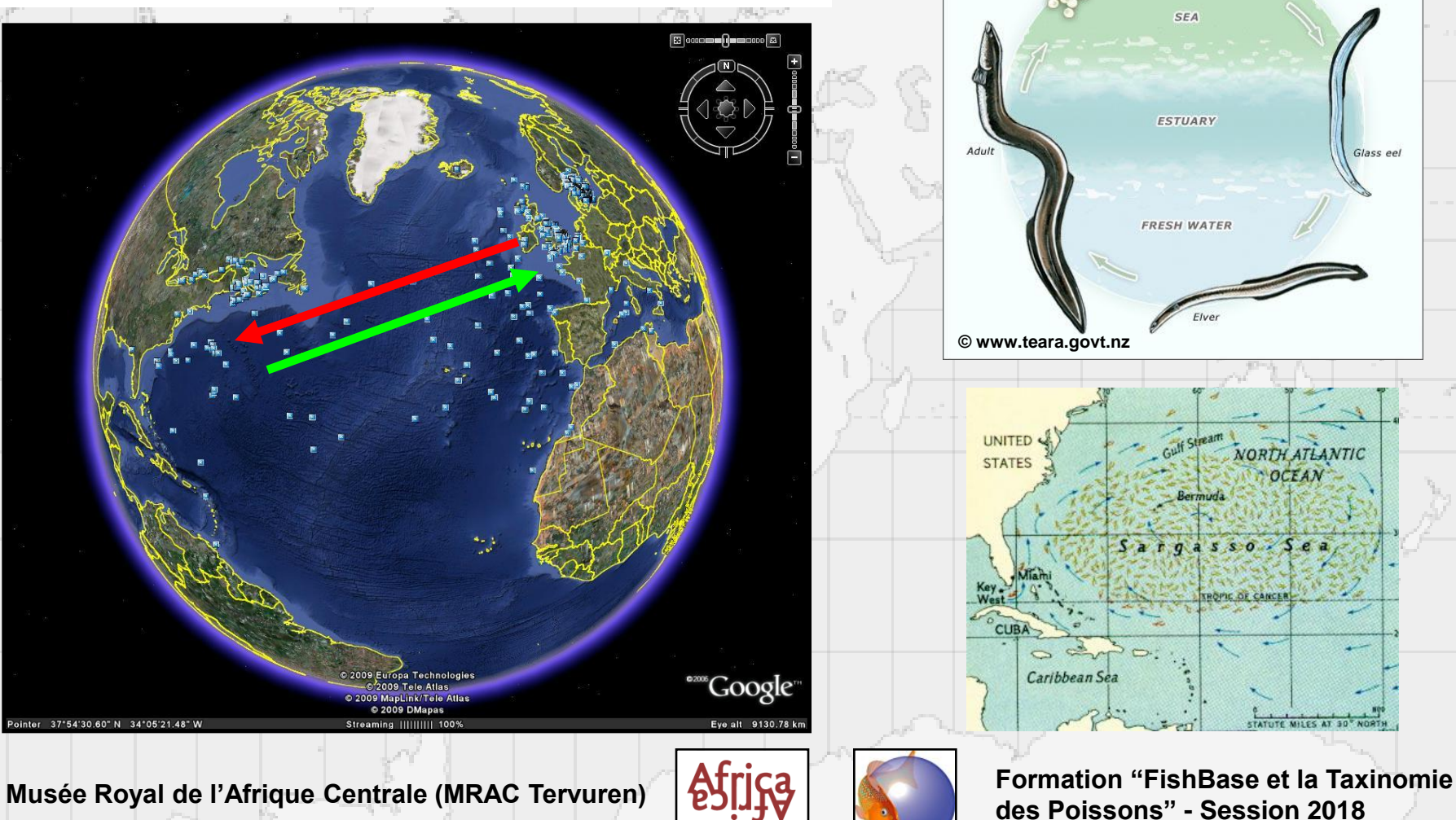

**des Poissons" - Session 2018**

**SPIC OF CANCE** 

SF/

**ESTUARY** 

**FRESH WATER** 

Glass eel

NORTH ATLANTIC

OCEAN

## **'AquaMaps'. Exemple:** *Thunnus alalunga* **(Bonnaterre, 1788)**

**'AquaMaps' est presque la même que le 'C-square mapper'.**

- **Le 'C-square mapper' montre uniquement les points qui concordent avec les données de collections.**
- **'AquaMaps' montre la probabilité qu'on a de rencontrer cette espèce dans cette région.**

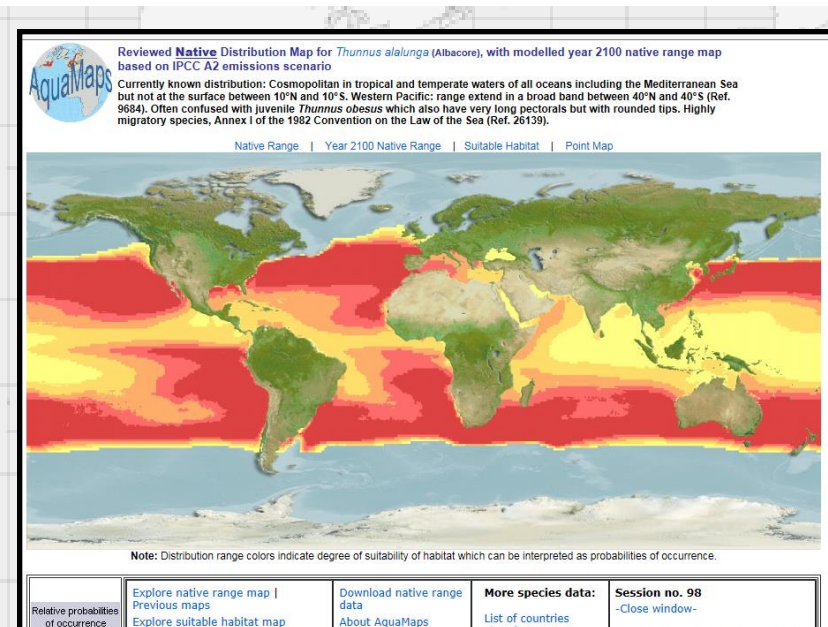

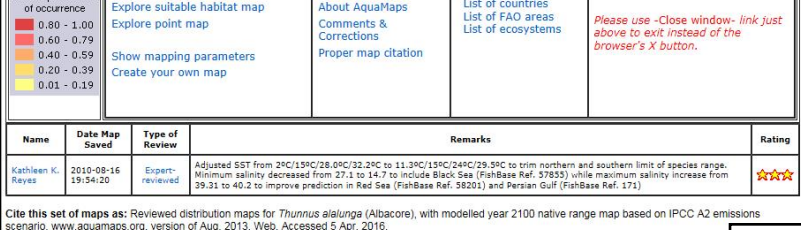

Thunnus alalunga (Bonnaterre, 1788) Albacore

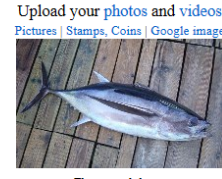

Add your observation in Fish Watcher Vative range | All suitable habitat | Point map | Year 2100

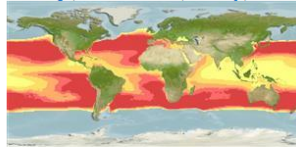

.<br>Thunnus alalungo Picture by Archambault, C

Common names | Synonyms | Catalog of Fishes (gen., sp.) | ITIS | CoL | WoRMS | Cloffa

Actinopterygii (ray-finned fishes) > Perciformes (Perch-likes) > Scombridae (Mackerels, tunas, bonitos) > Scombring

Etymology: Thunnus: Greek, thynnos = tunna (Ref. 45335).

**Environment / Climate / Range** 

**Classification / Names** 

Marine; pelagic-oceanic; oceanodromous (Ref. 51243); depth range 0 - 600 m (Ref. 168). Subtropical; 10°C - 25° C (Ref. 168): 59°N - 46°S, 180°W - 180°E

#### Length at first maturity / Size / Weight / Age

Maturity: L<sub>m</sub> 85.0, range 85 - ? cm

Max length : 140 cm FL male/unsexed; (Ref. 3669); common length : 100.0 cm FL male/unsexed; (Ref. 9684); max. published weight: 60.3 kg (Ref. 40637); max. reported age: 9 years (Ref. 72462)

#### **Short description**

Morphology | Morphometrics

Dorsal spines (total): 11 - 14; Dorsal soft rays (total): 12-16; Anal spines: 0; Anal soft rays: 11 - 16. Anterior spines much higher than posterior spines giving the fin a strongly concave outline. Interpelvic process small and bifid. Body with very small scales. Pectoral fins remarkably long, about 30% of fork length or longer in 50 cm or longer fish. Ventral surface of liver striated and the central lobe is largest.

#### **Distribution**

Countries | FAO areas | Ecosystems | Occurrences | Point map | Introductions | Faunafri

Cosmopolitan in tropical and temperate waters of all oceans including the Mediterranean Sea but not at the surface between 10°N and 10°S. Western Pacific: range extend in a broad band between 40°N and 40°S (Ref. 9684). Often confused with juvenile Thunnus obesus which also have very long pectorals but with rounded tips. Highly migratory species, Annex I of the 1982 Convention on the Law of the Sea (Ref. 26139).

**La probabilité d'occurrence est rangée de plus haut (rouge) au plus bas (jaune).**

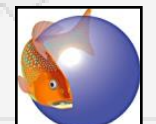

Musée Royal de l'Afrique Centrale (MRAC Tervuren) **ATTICA Formation "FishBase et la Taxinomie des Poissons" - Session 2018**

## **'AquaMaps'. Exemple:** *Thunnus alalunga* **(Bonnaterre, 1788)**

Bounding Box (NSWE): 59 -46 -180 180

Manning parameters for Thunnus alalunga (Albacore

**Pour 'AquaMaps', un profil écologique de tolérance est fait fondé sur les données d'occurrences, mais aussi sur la profondeur, la salinité, la température, la productivité primaire, et son association avec la glace de mer et les secteurs côtiers.**

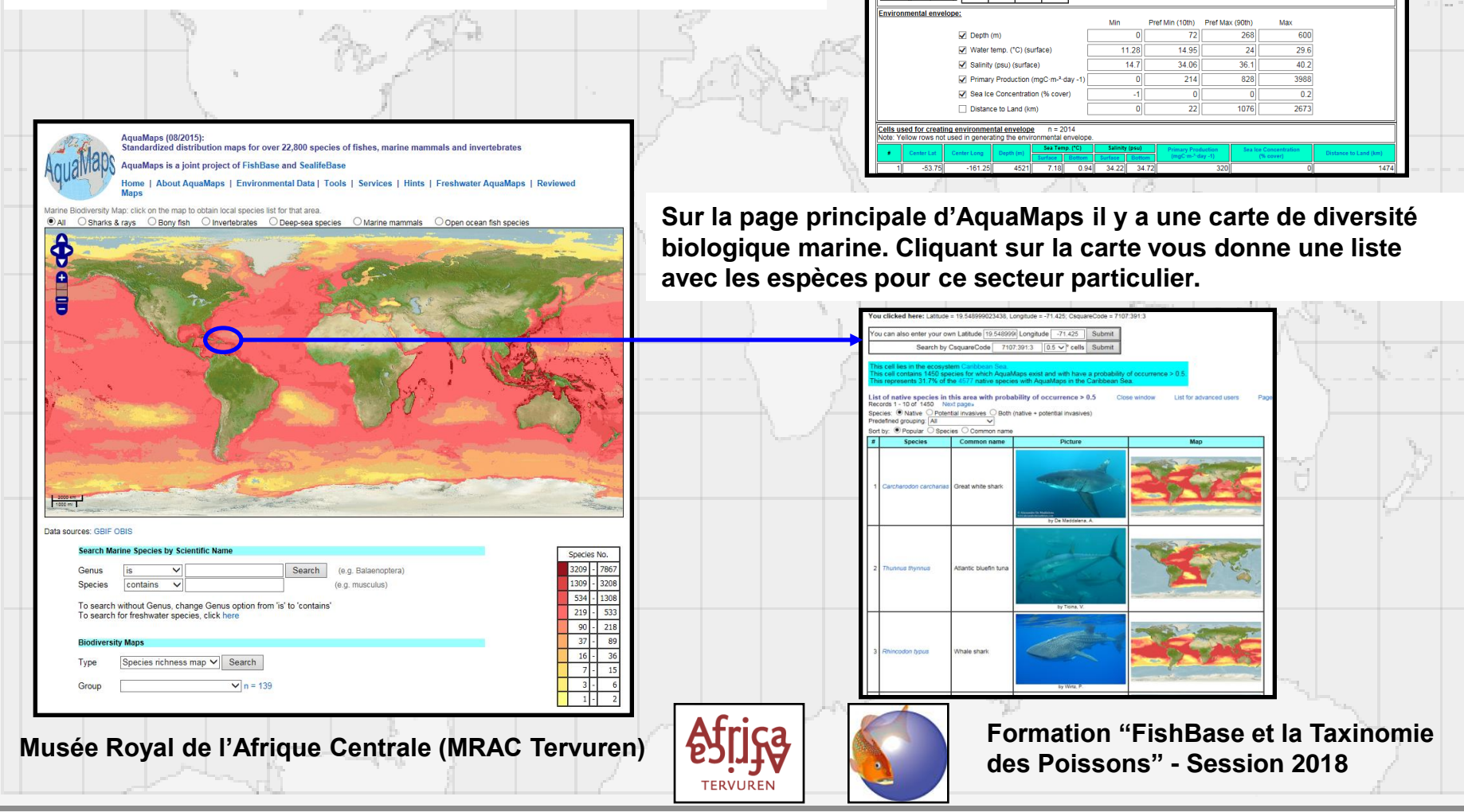

## **'AquaMaps'. Exemple:** *Thunnus alalunga* **(Bonnaterre, 1788)**

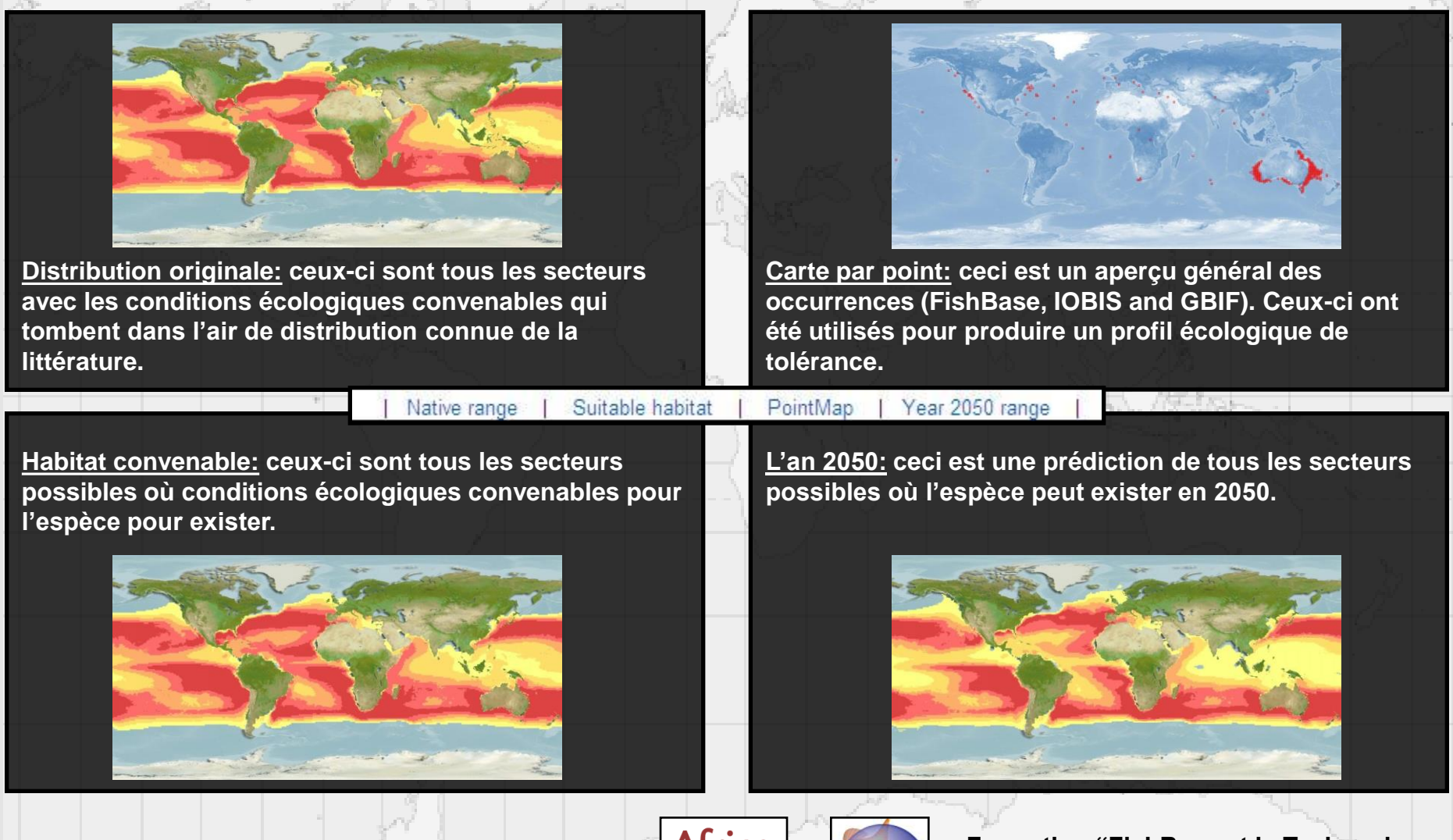

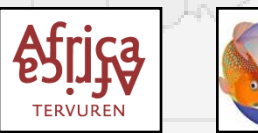

Musée Royal de l'Afrique Centrale (MRAC Tervuren) **Africa Francia de la Formation "FishBase et la Taxinomie des Poissons" - Session 2018**

### **'AquaMaps'. Exemple:** *Squalus acanthias* **Linnaeus, 1758**

#### **Point Map for Squalus acanthias**

Western Atlantic: Greenland to Argentina. Eastern Atlantic: Iceland and Murmansk Coast (Russia) to South Africa, including the Mediterranean and Black Sea. Western Pacific: Bering Sea to New Zealand. Reports from off New Guinea are doubtful (Ref. 6871). Eastern Pacific: Bering Sea to Chile. -Fxit Man Click on map to see points and environmental data.

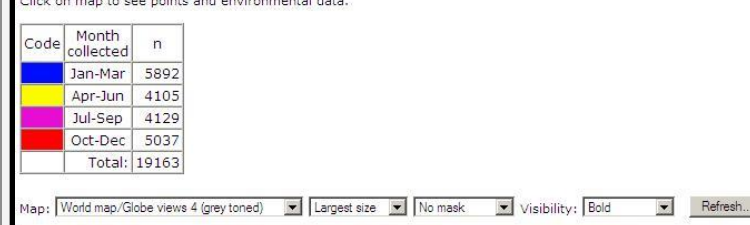

**Une carte saisonnière est disponible, qui est fondé sur les occurrences vue dans le temps. Ils sont identifiés par une couleur par la saison qu'ils sont collectés.**

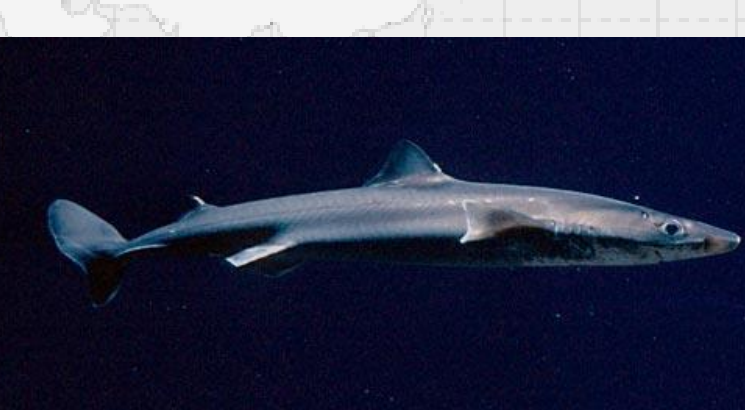

**© Monterey Bay Aquarium**

C Globe / polar views - Quick links (including seamless pan/zoom): [Poles] Antarctic | Arctic [Continents] N America | S America | Europe | Africa | Asia | Australia [Oceans] Atlantic | N Atlantic | S Atlantic | Pacific | Indian

Musée Royal de l'Afrique Centrale (MRAC Tervuren) **Africa de la Termation "FishBase et la Taxinomie** 

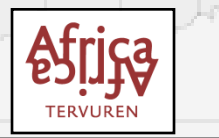

## **'Freshwater AquaMaps'. Exemple:** *Carnegiella strigata* **(Günther, 1864)**

 $-5.25$ 

 $-4.75$ 

 $-72.75$ 

 $-73.75$ 

26.42

**'Freshwater AquaMaps' est une extension du modèle aux écosystèmes d'eau douce \*.**

> **\* Actuellement seulement pour quelques espèces des Amériques, Afrique, Europe et Chine.**

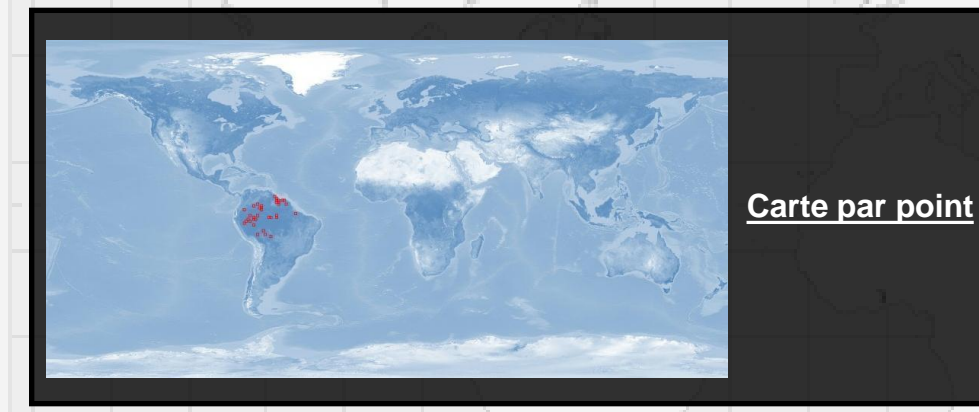

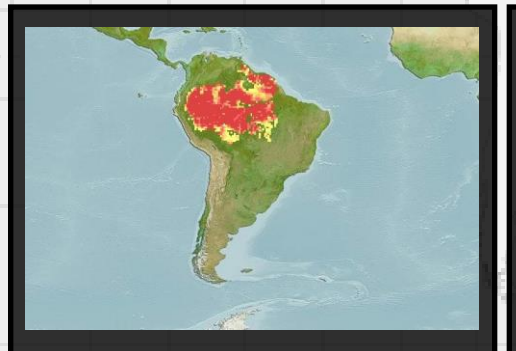

**Distribution originale Habitat convenable**

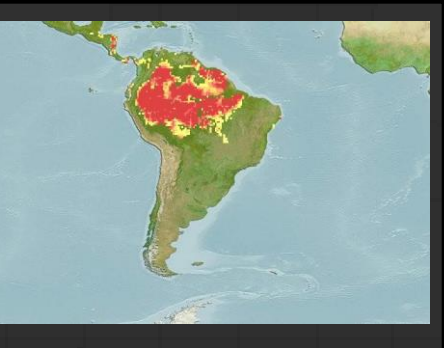

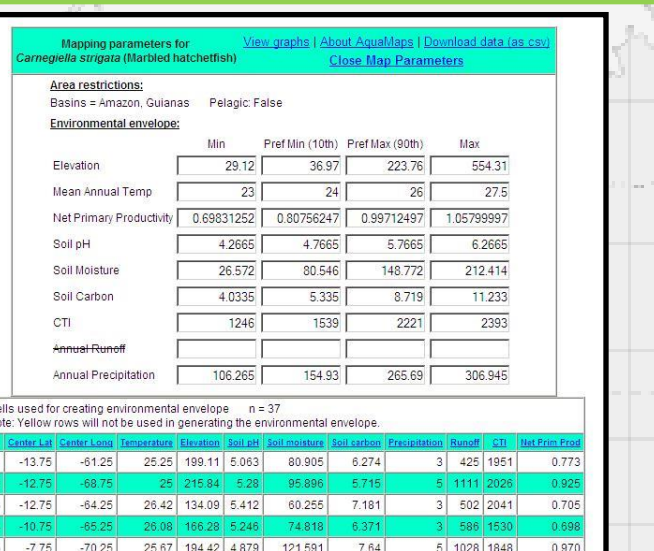

6.81

7.834

 $5|1616|2144$ 

6 245 2124

0.969

0.935

**Les paramètres utilisées pour cette 'AquaMaps' incluent l'élévation, tempèrature et caractères de sol (pH,…).**

113.112

144.513

26.17 134.7 4.96 141.044

26.25 114.58 5.378 142.724

119.36 4.969

25.75 80.84 4.9

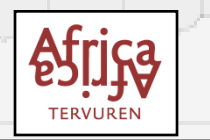

Musée Royal de l'Afrique Centrale (MRAC Tervuren) **Africa de la Termation "FishBase et la Taxinomie des Poissons" - Session 2018**

### **'Freshwater AquaMaps'. Exemple:** *Synodontis obesus* **Boulenger, 1898**

#### **Computer Generated Map for Synodontis obesus ()**

Distribution: Africa: coastal drainages of the Bay of Guinea from Ghana to Gabon (Ref. 82238), including the Pra, Mono, lower Niger (Ref. 57223), Cross (Ref. 57223, 81251), Wouri, Sanaga (Ref. 81251, 82238), Lobe and Kribi (Ref. 82238). Possibly also in the Nyong (Ref. 81251). Presence in Volta and Comoe basins (Ref. 82238) unconfirmed (Ref. 57223). Presence in Gabon (Ogooue drainage) questionable (Ref. 78218).

List of countries | List of FAO areas | List of ecosystems |

#### Native range | Suitable habitat | PointMap

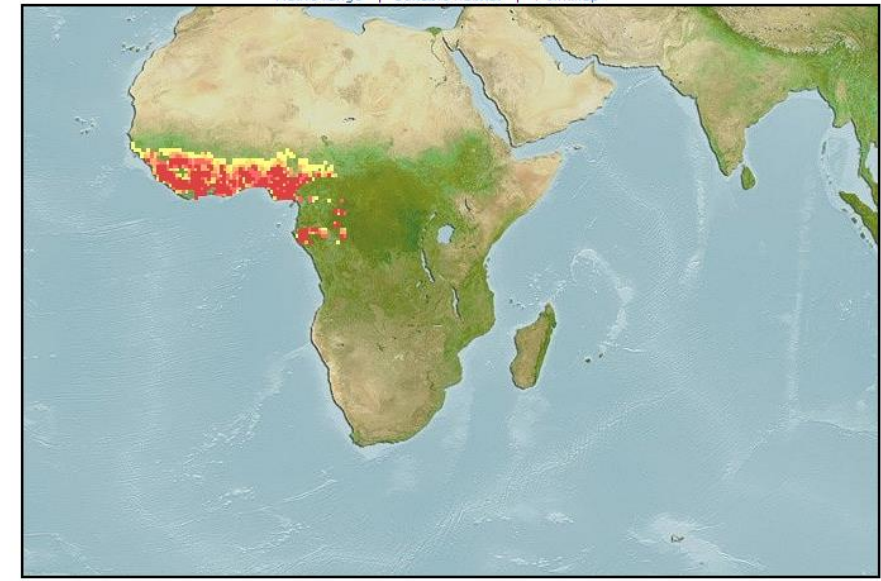

#### Data source: GBIF

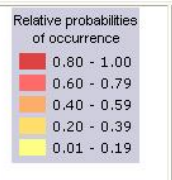

Explore range map Explore all suitable habitat Explore point map

#### Show mapping parameters

Create your own map

Rate this map

Download data (as csv)

**Comments & Corrections** 

for distribution

See some public comments

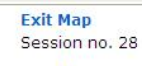

 $1 - x$  rating

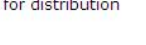

Musée Royal de l'Afrique Centrale (MRAC Tervuren) **Africa Francia de la Formation "FishBase et la Taxinomie** 

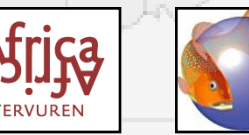

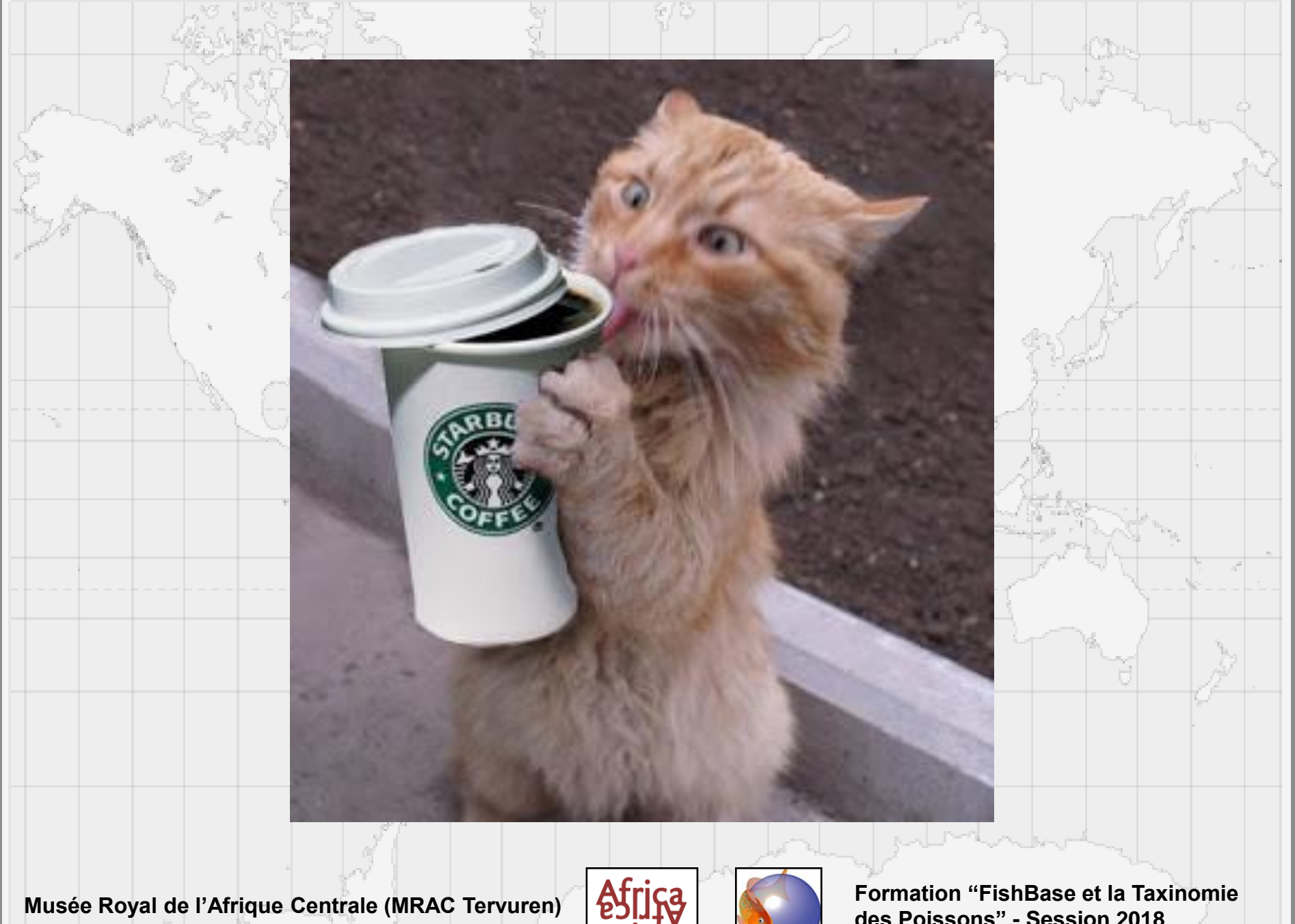

**TERVUREN** 

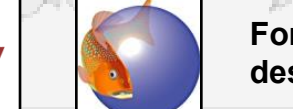